# Работа на автоматических коагулометрах с использованием реагентов отечественного производства

# Автоматические коагулометры Sysmex серии CA-500

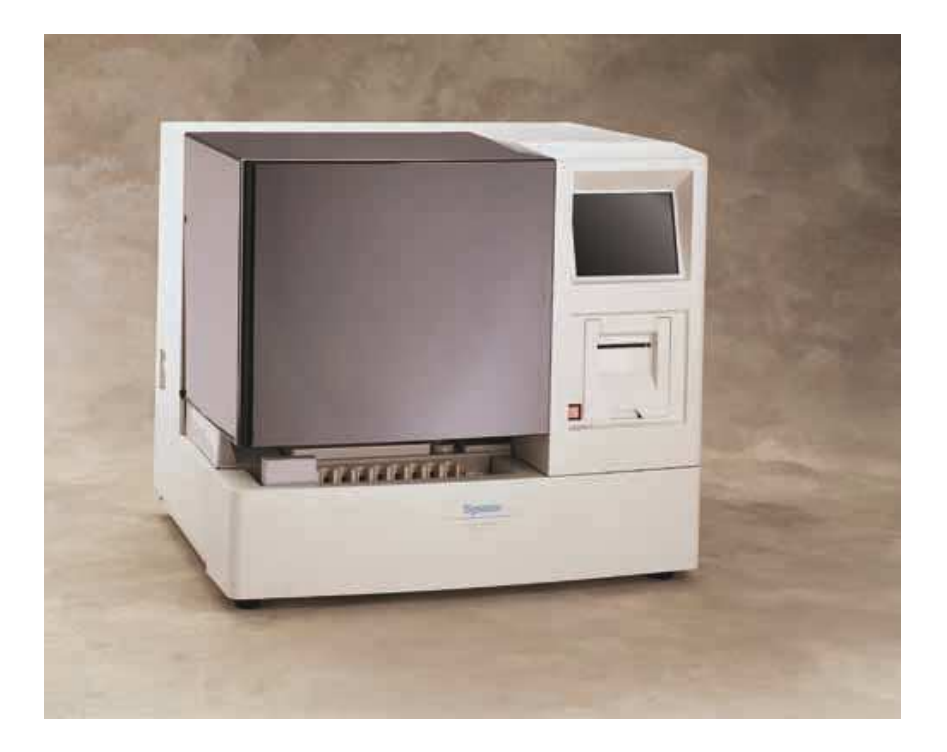

Методическое руководство

Авторы: Козлов А.А., Берковский А.Л., Сергеева Е.В., Фунт В.А., Кишинец Р.С., Бабенко С.В., Тихомирова К.В.

Работа на автоматических коагулометрах Sysmex серии CA-500 реагентами торговой марки «Ренам»

Методическое руководство

Нередки случаи ложных результатов клинических лабораторных исследований, что обусловлено в большинстве случаев ошибками на преаналитическом этапе. Однако достаточно часто наблюдаются ошибки и на аналитическом этапе исследования системы гемостаза. Большинства ошибок на данном этапе позволяет избежать применение автоматических коагулометров. Известно, что производитель на каждой серии выпущенных коагулометров рекомендует применение реагентов определенного производителя. Но зачастую возникают ситуации, при которых лаборатория остается без вышеуказанных реагентов (недостаточность финансирования лаборатории, задержка в поставках рекомендуемых реагентов). Все это приводит к поиску альтернативных реагентов с целью обеспечения бесперебойной работы лаборатории и сохранения качества коагулологических исследований.

Данное методическое руководство предназначено для сотрудников клинико-диагностических лабораторий, исследующих систему гемостаза. В руководстве детально описаны принципы адаптации и работы на приборах Sysmex серии CA-540, CA-560.

 $\mathcal{D}_{\alpha}$ 

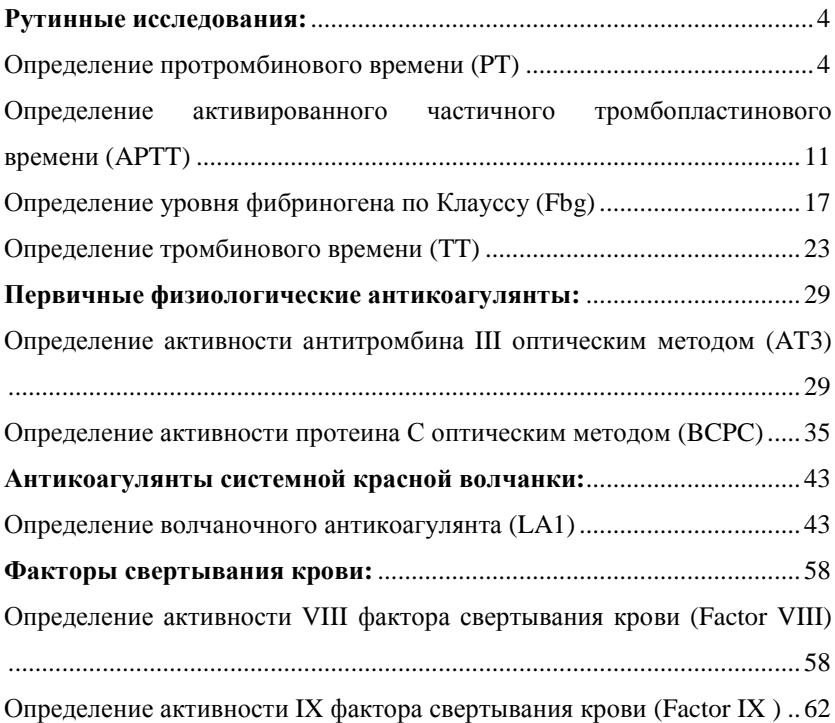

## **Рутинные исследования:**

## **Определение протромбинового времени (PT)**

Серия приборов СА-500 является открытой системой для применения реагентов, отличающихся от рекомендованных производителем прибора. Для оценки протромбина по Квику и МНО с помощью коагулометра Sysmex серии CA-500 НПО РЕНАМ рекомендует использовать Ренампластин (кат. № ПГ-5/1).

В качестве калибратора рекомендуется использовать плазму-калибратор «Протромбин-калибратор» (кат. № КМ-18). Также возможно использование плазмы-калибратора «Мультикалибратор» (кат. № КМ-16) В качестве контроля в нормальной области рекомендуется использовать

контрольную плазму «Плазма Н» (кат. № КМ-1), аттестованную по шести основным параметрам (ПВ, АЧТВ, ТВ, УФ, АТ III) в нормальной области. В качестве контроля в патологической области рекомендуется

использовать контрольную плазму «Плазма патологическая» (кат. № КМ-3).

Для контроля за применением непрямых антикоагулянтов (определение МНО) рекомендуется применять контрольную плазму «Протромбинконтроль» (кат. № КМ-17).

## **Пример инструкции к реагенту Ренампластин**

Стандартизованный по Международному Индексу Чувствительности реагент для определения протромбинового времени.

Определение протромбинового времени – это высокочувствительный и простой скрининговый тест, который выявляет нарушения во внешнем пути свертывания крови (ф. II, V, VII и X) и рекомендуется для:

- мониторинга терапии непрямыми антикоагулянтами;
- диагностики наследственных и приобретенных коагулопатий;
- диагностики заболеваний печени.

Ренампластин – тромбопластин-кальциевый реагент, водорастворимый, полученный из мозга кроликов и аттестованный по Международному Индексу Чувствительности (МИЧ), предназначен для определения протромбинового времени в плазме венозной крови. Результаты определения могут быть выражены в значениях Международного Нормализованного Отношения (МНО), протромбина по Квику и протромбинового индекса.

#### **Реагент**

Ренампластин (8 мл) – код ПГ-5/1.

#### **Принцип метода**

При добавлении к цитратной плазме избытка тканевого тромбопластина и ионов кальция время образования сгустка фибрина зависит только от активности факторов внешнего и общего пути коагуляции: I, II, V, VII, X. Измеряют время от момента добавления к плазме тромбопластина с кальцием до момента образования фибринового сгустка.

#### **Приготовление и стабильность**

**Ренампластин.** Внести во флакон с лиофильно высушенным Ренампластином **8 мл** дистиллированной воды и растворить при покачивании.

Перед проведением анализа прогреть при 37°С в течении 30 мин.

#### **Стабильность Ренампластина**

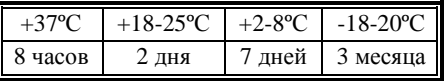

#### **Получение исследуемой плазмы для анализа**

Венозную кровь отобрать в пластиковую пробирку на 3,8% (0,11 моль/л) цитрате натрия в соотношении 9:1 или в вакуумные системы для взятия крови на 3,2% (0,11 моль/л) цитрате натрия, центрифугировать 15 мин при 3000 об/мин (1200 g). Центрифугирование следует проводить как можно скорее после взятия крови. Немедленно после центрифугирования перенести плазму в пластиковую пробирку. Время хранения образцов плазмы при комнатной температуре – не более 4 часов, не допускается хранение образцов при +2-8°С до проведения анализа в связи с возможностью холодовой активации ф. VII. Допускается однократное замораживание плазмы при температуре -20°С.

Для клинико-диагностических лабораторий, использующих в качестве контроля свежий пул донорской плазмы, необходимо приготовить рабочий материал по схеме, предложенной выше. Полученный пул необходимо разлить в пластиковые пробирки эппендорф и быстро заморозить при температуре -20°С.

#### **Меры предосторожности**

Все компоненты данного набора предназначены только для диагностики in vitro. Компоненты набора следует рассматривать как потенциально биологически опасные вещества, при работе с которыми необходимо соблюдать все меры предосторожности.

При работе с исследуемыми образцами следует надевать одноразовые резиновые или пластиковые перчатки, так как образцы плазмы крови человека следует рассматривать как потенциально инфицированные, способные длительное время сохранять и передавать вирусы иммунодефицита ВИЧ1 и ВИЧ2, гепатита В или любой другой возбудитель вирусной инфекции.

## **Программирование прибора**

- 1. В окне «Main Menu» нажать [Setting].
- 2. В окне «Setting» нажать [Analysis Setting].
- 3. В окне «Analysis Setting» нажать [Test Protocol].
- 4. В окне «Test Protocol» выбрать тест [PT].
- 5. Внести в таблицу Протокола теста следующие изменения\* (выделено красным):

\* - рекомендуется сохранить стандартные настройки тестов для возврата к этим настройкам в случае необходимости. Протоколы для заполнения представлены в конце методического пособия.

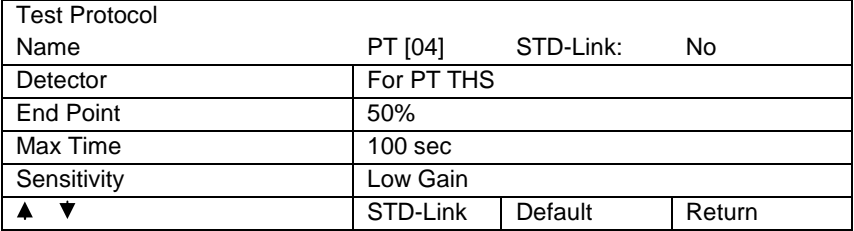

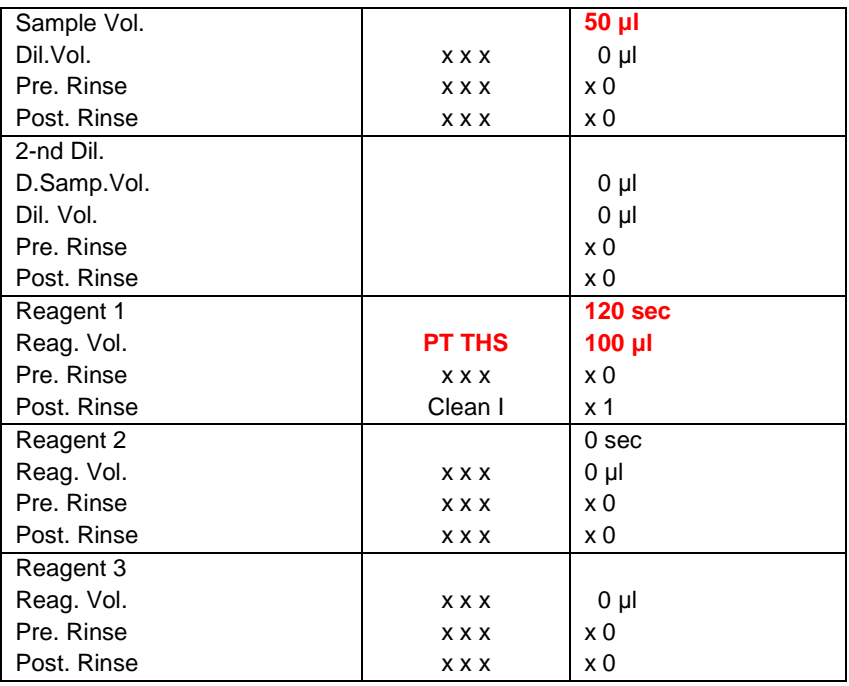

Вводимые значения каждый раз подтверждать нажатием [Enter].

Для перехода по строкам таблицы использовать стрелки курсора.

По окончании заполнения таблицы выйти из окна «Test Protocol» нажатием [Quit].

В окне «Test Protocol. Renew Settings?» подтвердить внесенные изменения нажатием [FIX]. Можно продолжить редакцию протокола теста – нажать [Continue], либо вернуться в предыдущее окно без запоминания изменений, нажав [Cancel].

В качестве реагента PT THS выступает Ренампластин.

В штативе нужно использовать позицию, которая запрограммирована для РТ THS.

## **Построение калибровочной кривой**

1. После внесения изменений в протокол теста на Протромбиновое время вернуться в окно «Main Menu».

2. В окне «Main Menu» нажать [Standard Curve].

3. Выбрать режим построения калибровочной кривой: автоматический, нажав [Standard Analysis], либо ручной [Manual].

4. В автоматическом режиме в выделенной строке установить значение протромбинового времени в % по Квику от нормы для плазмыкалибратора, указанное в паспорте к плазме и выбрать режим разведения, нажав [Dil. Ratio] (например, 100%, 50%, 25%).

Для старта построения калибровочной кривой в этом же окне нажать [Start].

Значение МИЧ (ISI) устанавливается в ручном режиме.

5. В ручном режиме для построения калибровочной кривой необходимо получить значение протромбинового времени в плазме-калибраторе в различных разведениях (например, 100%, 50%, 25%) в секундах экспериментально, независимо от значений предыдущей калибровочной кривой. Настройки протокола теста должны соответствовать применяемому тромбопластину (Ренампластину).

Полученные данные внести в таблицу в окне «Standard Curve», «Manual». Значение МИЧ (ISI) и нормальное значение *ПВ100%* в сек. устанавливаются в окне «Set Param.» после выбора соответствующей команды.

$$
\Pi B_{100\%} = \frac{\Pi B_K}{\Pi O_K},
$$

где *ПВ<sup>К</sup>* – протромбиновое время плазмы-калибратора (определяется одновременно с исследуемым образцом);

*ПОК* – протромбиновое отношение плазмы-калибратора (указано в паспорте на плазму, не входит в состав набора).

6. Подтвердите полученную калибровочную кривую соответствующей командой.

## **Пример паспорта на реагент Ренампластин**

**Ренампластин**

Годен до: 11.14

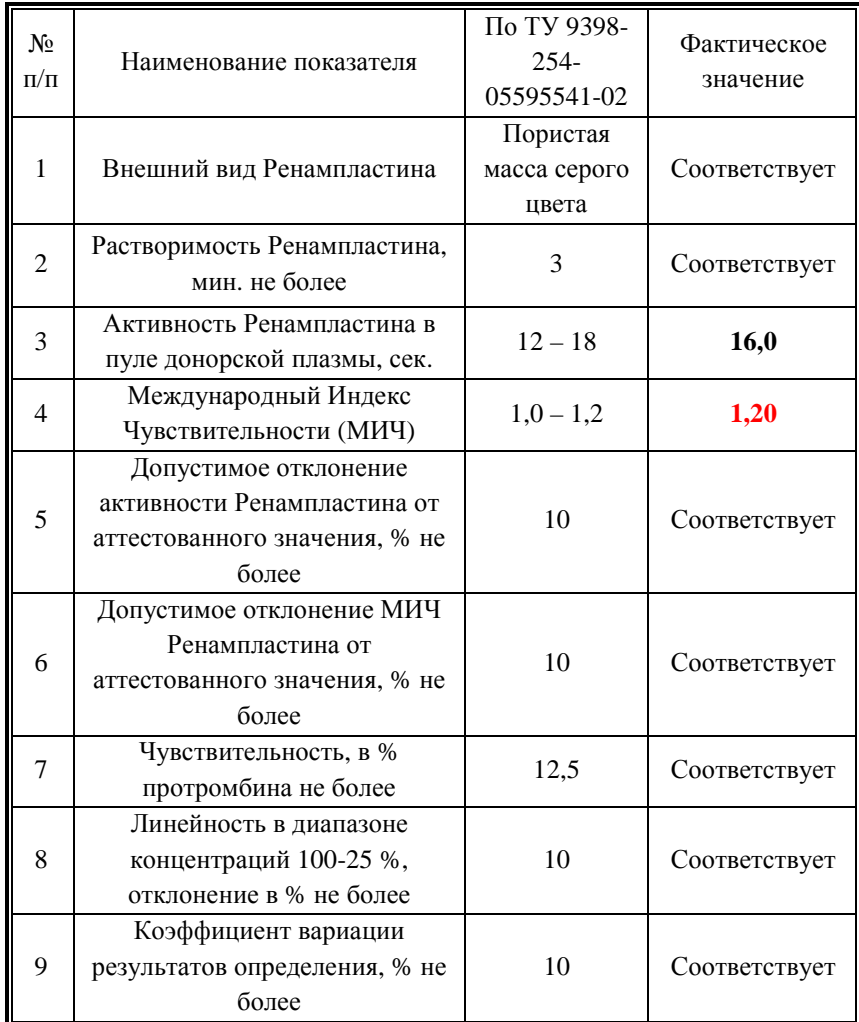

## **Пример паспорта**

## **Протромбин-калибратор**

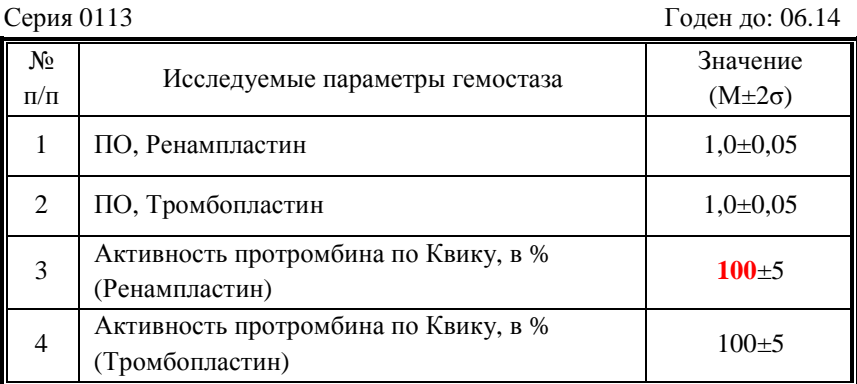

## **Интерпретация результатов**

Нормальная область.

Протромбиновое время – 14-18 секунд.

Процент протромбина по Квику – 70-130%.

Международное Нормализованное Отношение – 0,85-1,15.

Протромбиновый индекс – 90-105%.

Терапевтическая область.

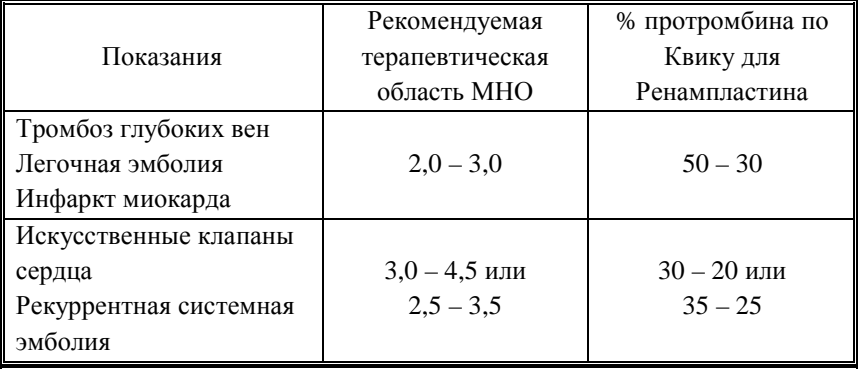

## **Определение активированного частичного тромбопластинового времени (APTT)**

### **Для оценки АЧТВ с помощью коагулометра Sysmex CA-500 НПО РЕНАМ рекомендует использовать АЧТВ-тест (кат. № ПГ-7/1).**

В качестве контроля в нормальной области рекомендуется использовать контрольную плазму «Плазма Н» (кат. № КМ-1), аттестованную по шести основным параметрам (ПВ, АЧТВ, ТВ, УФ, АТ III) в нормальной области, либо Плазму контрольную (кат. № КМ-2), аттестованную по 20 параметрам в нормальной области системы гемостаза.

В качестве контроля в патологической области рекомендуется использовать контрольную плазму «Плазма патологическая» (кат. № КМ-3), аттестованную по шести основным параметрам (ПВ, АЧТВ, ТВ, УФ, АТ III) в патологической области, либо Плазму контрольную (кат. № КМ-4), аттестованную по 20 параметрам в патологической области системы гемостаза.

## **Пример инструкции к набору АЧТВ-тест**

Набор реагентов для определения активированного частичного тромбопластинового времени (АЧТВ).

АЧТВ является одним из наиболее распространенных и чувствительных тестов для выявления широкого диапазона коагуляционных нарушений. АЧТВ изменяется в зависимости от различных количеств фибриногена, активности протромбина, факторов V, VIII, IX, X, XI, XII, других факторов контакта, присутствия специфических ингибиторов факторов свертывания VIII и IX. АЧТВ является широко применяемым методом контроля эффективности парентерального введения гепарина.

#### **Принцип метода**

К исследуемой плазме добавляют реагент, представляющий собой водный раствор эллаговой кислоты (активатор внутреннего пути свертывания) в комплексе с соевыми фосфолипидами. В процессе измерения АЧТВ регистрируют время от момента добавления ионов кальция до момента образования сгустка.

#### **Состав набора АЧТВ-тест код ПГ-7/1**

1. АЧТВ-реагент (4 мл) – 7 флаконов,

2. Кальция хлорида 0,025 М раствор (10 мл) – 3 флакона.

#### **Состав набора АЧТВ-реагент код ПГ-7/2**

АЧТВ-реагент (4 мл) – 3 флакона.

#### **Приготовление реагентов и стабильность**

**АЧТВ-реагент.** АЧТВ-реагент представляет собой лиофильно высушенный реагент на основе соевых фосфолипидов и активатора – эллаговой кислоты. Внести во флакон с АЧТВ-реагентом 4 мл дистиллированной воды, растворить при покачивании. Реагент готов к проведению анализа через 30 минут после растворения.

*Стабильность АЧТВ-реагента.* 

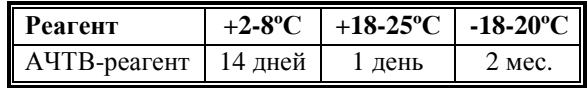

**Кальция хлорида 0,025 М раствор.** Является готовым реагентом для проведения анализа. Перед анализом прогреть при 37°С. Повторное прогревание вскрытого флакона не рекомендуется.

*Стабильность.* 

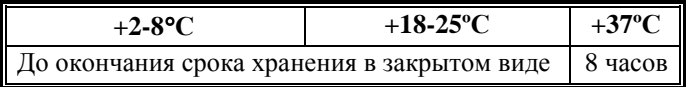

#### **Получение исследуемой плазмы для анализа.**

Венозную кровь отобрать в пластиковую пробирку на 3,8% (0,11 моль/л) цитрате натрия в соотношении 9:1 или в вакуумные системы для взятия крови на 3,2% (0,11 моль/л) цитрате натрия, центрифугировать 15 мин при 3000 об/мин (1200 g). Центрифугирование следует проводить как можно скорее после взятия крови. Немедленно после центрифугирования перенести плазму в пластиковую пробирку. Для анализов достаточно 1,0 мл бедной тромбоцитами плазмы. Время хранения при комнатной температуре - не более 4 часов, при 2-8°С не более 8 часов. Допускается однократное замораживание плазмы при температуре -20ºС.

#### **Меры предосторожности.**

Все компоненты данного набора предназначены только для диагностики in vitro. Компоненты набора следует рассматривать как потенциально биологически опасные вещества, при работе с которыми необходимо соблюдать все меры предосторожности.

При работе с исследуемыми образцами следует надевать одноразовые резиновые или пластиковые перчатки, так как образцы плазмы крови человека следует рассматривать как потенциально инфицированные, способные длительное время сохранять и передавать вирусы иммунодефицита ВИЧ1 и ВИЧ2, гепатита В или любой другой возбудитель вирусной инфекции.

#### **Контрольная плазма**

При комнатной температуре (18-25ºС) внести во флакон с лиофильно высушенной плазмой 1,0 мл дистиллированной воды и растворить содержимое при осторожном покачивании (избегать образования пены). Перед использованием раствор плазмы нужно выдержать при комнатной температуре в течение 20-30 мин.

Приготовленный раствор плазмы можно хранить во флаконе изготовителя:

- − не более 4 часов при температуре 2-8ºС;
- − не более 2 часов при комнатной температуре (18-25ºС).

Приготовленный раствор плазмы можно разлить по аликвотам в пластиковые пробирки, плотно закрыть, заморозить в течение 1 часа при температуре -24ºС и хранить при этой температуре не более 2 недель.

## **Программирование прибора**

- 1. В окне «Main Menu» нажать [Setting].
- 2. В окне «Setting» выбрать [Analysis Setting].
- 3. В окне «Analysis Setting» нажать [Test Protocol].
- 4. В окне «Test Protocol» выбрать тест [АРТT].
- 5. Внести в таблицу Протокола теста следующие изменения (выделено красным):

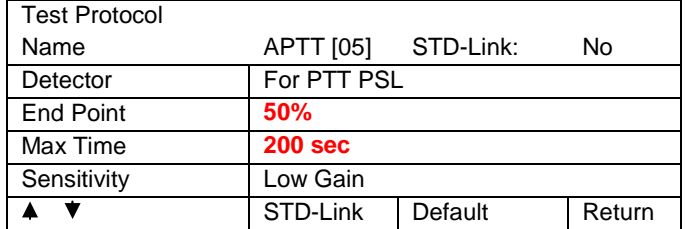

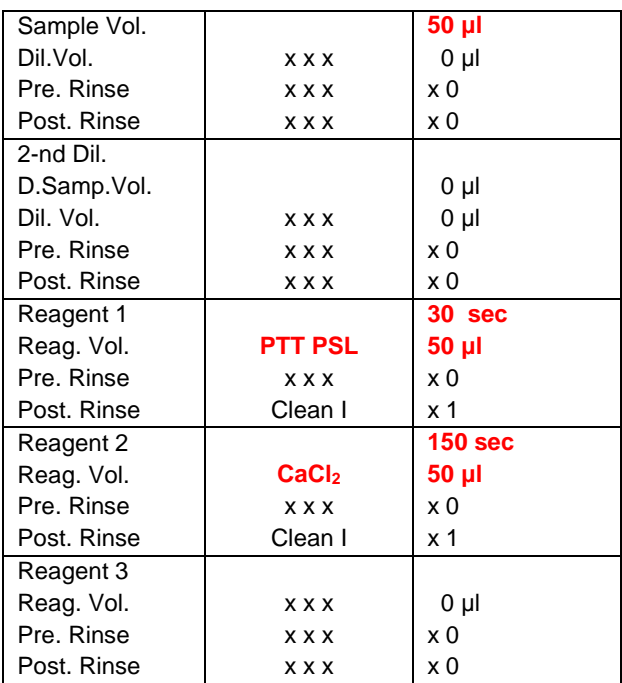

Вводимые значения каждый раз подтверждать нажатием [Enter].

Для перехода по строкам таблицы использовать стрелки курсора.

По окончании заполнения таблицы выйти из окна «Test Protocol» нажатием [Quit].

В окне «Test Protocol. Renew Settings?» подтвердить внесенные изменения нажатием [FIX]. Можно продолжить редакцию протокола теста – нажать [Continue], либо вернуться в предыдущее окно без запоминания изменений, нажав [Cancel].

В качестве реагента PTT PSL выступает рабочий раствор АЧТВ-реагента. В штативе нужно использовать гнезда, которые запрограммированы для РТТ PSL и CaCl<sub>2</sub> соответственно.

## **Пример Паспорта**

#### **Набор реагентов для определения активированного частичного тромбопластинового времени (АЧТВ)**

#### **АЧТВ-тест**

Серия № 9912 Годен до 07.14

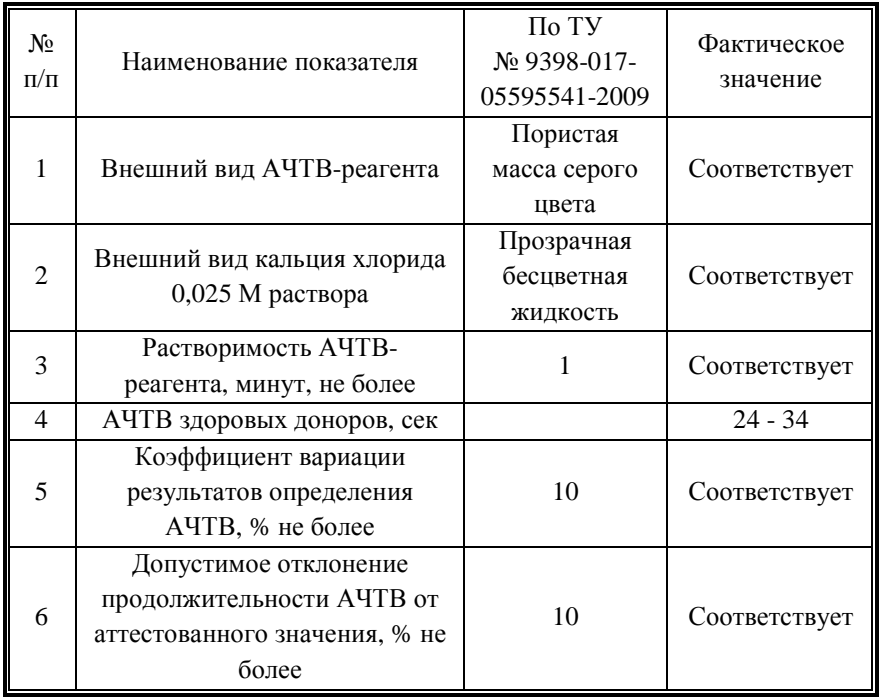

#### **Интерпретация полученных результатов**.

АЧТВ-реагент не чувствителен к волчаночному антикоагулянту.

АЧТВ-реагент чувствителен к присутствию гепарина. Возможно использовать в качестве реагента, позволяющего проводить мониторинг гепаринотерапии.

АЧТВ-реагент можно использовать при определении активностей факторов внутреннего пути свертывания.

В норме АЧТВ составляет 24-34 секунды.

*Примечание*:

После выполнения теста в режиме увеличенного времени сбора результатов анализов оператор должен переключить прибор в стандартный режим, чтобы не допустить увеличения времени анализа в повседневной работе.

Если выбран режим «Extended» в верхней части экрана, рядом с названием выбранного анализа появится буква «Е».

Эта программа не повлияет на время сбора данных в режиме смешанных тестов.

## **Определение уровня фибриногена по Клауссу (Fbg)**

Для количественной оценки содержания фибриногена по Клауссу с помощью коагулометров Sysmex серии CA-500 НПО РЕНАМ рекомендует использовать тест-систему Фибриноген-А-тест (кат. № ПГ-10/1А) вместо тромбинового реагента по протоколу Fbg.

В качестве калибратора используется плазма-калибратор, входящая в состав набора Фибриноген-тест. Также возможно использование Плазмыкалибратора «Мультикалибратор» (кат. № КМ-16).

В качестве контроля в нормальной области рекомендуется использовать контрольную плазму «Плазма Н» (кат. № КМ-1), аттестованную по шести основным параметрам (ПВ, АЧТВ, ТВ, УФ, АТ III) в нормальной области, либо Плазму контрольную (кат. № КМ-2), аттестованную по 20 параметрам в нормальной области системы гемостаза.

В качестве контроля в патологической области рекомендуется использовать контрольную плазму «Плазма патологическая» (кат. № КМ-3), аттестованную по шести основным параметрам (ПВ, АЧТВ, ТВ, УФ, АТ III) в патологической области, либо Плазму контрольную (кат. № КМ-4), аттестованную по 20 параметрам в патологической области системы гемостаза

## **Пример инструкции к набору Фибриноген А – тест**

### **Набор реагентов для определения содержания фибриногена в плазме человека по методу Клаусcа для автоматических коагулометров.**

Определение содержания фибриногена в плазме крови человека является одним из четырех базовых тестов. Измерения содержания фибриногена в плазме проводят при гиперфибриногенемии, которая связана с тяжестью воспалительных, иммунных, деструктивных процессов, а также является одним из факторов повышенного риска развития гипервискозного синдрома, артериальных тромбозов и инфарктов органов. Снижение концентрации фибриногена наблюдается при остром ДВС-синдроме, при лечении фибринолитиками, при врожденных гипо- и дисфибриногенемиях.

**Принцип метода.** 

Определение содержания фибриногена основано на измерении времени свертывания разведенной плазмы избытком тромбина. В этом случае время свертывания зависит только от концентрации фибриногена в плазме. Концентрацию фибриногена определяют по калибровочной прямой, используя плазму с известным содержанием фибриногена.

#### **Состав набора.**

1. Тромбин для определения фибриногена (5 мл) – 4 фл.

2. Плазма-калибратор (1 мл) – 1 фл.

3. Буфер имидазоловый концентрированный (5 мл) – 1 фл.

#### **Приготовление реагентов.**

**1. Рабочий буферный раствор.** Буфер имидазоловый концентрированный (5 мл) перелить в мерную колбу вместимостью 100 мл и долить до метки дистиллированной водой (разведение в 20 раз), тщательно перемешать. Рабочий буферный раствор хранить при температуре +2-8 ºС не более 1 месяца.

**2. Тромбин для определения фибриногена.** Тромбин человека, лиофильно высушенный с активностью около 30 МЕ/мл. Внести во флакон с лиофильно высушенным тромбином 5 мл дистиллированной воды и растворить содержимое при осторожном покачивании. Реагент готов к проведению анализа через 20 минут после разведения.

**3. Раствор плазмы-калибратора.** Во флакон с плазмой-калибратором внести 1 мл дистиллированной воды, растворить при осторожном покачивании. Раствор готов к проведению анализа через 20 минут после разведения.

#### **Стабильность реагентов.**

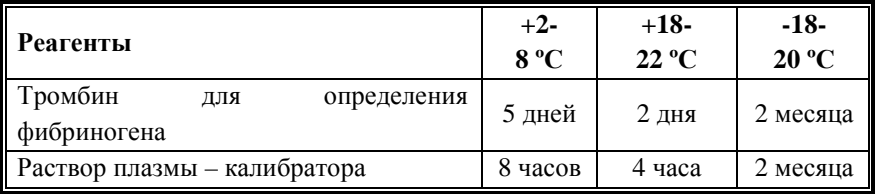

**Чувствительность тромбина к гепарину.** 

В состав тромбина входит инактиватор гепарина, что позволяет использовать данный реагент для измерения содержания фибриногена в гепаринизированных образцах плазмы больных.

**Получение исследуемой плазмы для анализа.** 

Венозную кровь отобрать в пластиковую пробирку на 3,8% (0,11 моль/л) цитрате натрия в соотношении 9:1 или в вакуумные системы для взятия крови на 3,2% (0,11 моль/л) цитрате натрия, центрифугировать 15 мин при 3000 об/мин. Центрифугирование следует проводить как можно скорее после взятия крови. Немедленно после центрифугирования перенести плазму в пластиковую пробирку. Для анализов достаточно 0,2 мл бедной тромбоцитами плазмы. Время хранения при комнатной температуре – не более 4 часов, при 2-8 °С не более 8 часов. Допускается однократное замораживание плазмы при температуре -20 °С.

#### **Построение и использование калибровочного графика.**

Для построения и использования калибровочного графика следовать настройкам производителя прибора. Линейность данного теста лежит в диапазоне концентраций фибриногена от 0,7 до 7 г/л.

#### **Меры предосторожности.**

Все компоненты данного набора предназначены только для диагностики in vitro. Компоненты набора следует рассматривать как потенциально биологически опасные вещества, при работе с которыми необходимо соблюдать все меры предосторожности.

При работе с исследуемыми образцами следует надевать одноразовые резиновые или пластиковые перчатки, так как образцы плазмы крови человека следует рассматривать как потенциально инфицированные, способные длительное время сохранять и передавать вирусы иммунодефицита ВИЧ1 и ВИЧ2, гепатита В или любой другой возбудитель вирусной инфекции.

## **Программирование прибора**

- 1. В окне «Main Menu» нажать команду [Setting].
- 2. В окне «Setting» выбрать [Analysis Setting].
- 3. В окне «Analysis Setting» нажать [Test Protocol].
- 4. В окне «Test Protocol» выбрать тест [Fbg].

5. Внести в таблицу Протокола теста следующие изменения (выделено красным):

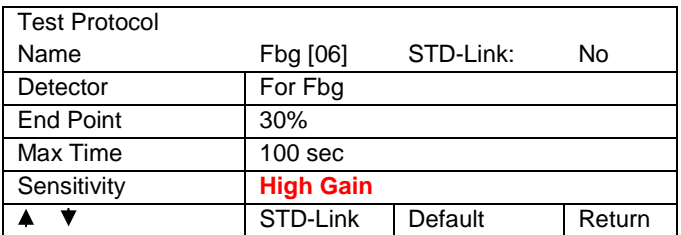

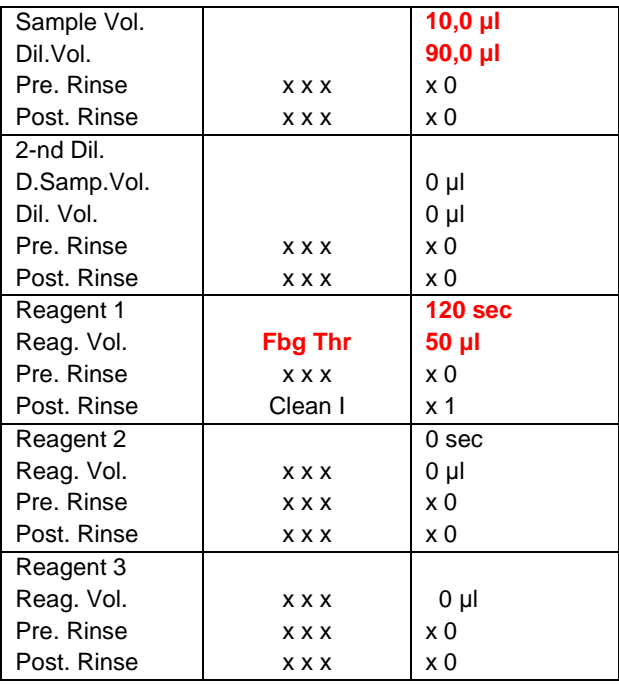

Вводимые значения каждый раз подтверждать нажатием [Enter].

Для перехода по строкам таблицы использовать стрелки курсора.

По окончании заполнения таблицы выйти из окна «Test Protocol» нажатием [Quit].

В окне «Test Protocol. Renew Settings?» подтвердить внесенные изменения нажатием [FIX]. Можно продолжить редакцию протокола теста – нажать [Continue], либо вернуться в предыдущее окно без запоминания изменений, нажав [Cancel].

В качестве реагента Fbg Thr выступает тромбин-реагент для определения фибриногена.

В штативе нужно использовать позицию, которая запрограммирована для Fbg.

В качестве реагента OVB служит рабочий раствор имидазолового буфера. Емкость с имидазоловым буфером устанавливается в гнездо для OVB.

## **Построение калибровочной кривой**

1. В окне «Main Menu» нажать [Standard Curve].

2. Выбрать режим построения калибровочной кривой автоматический [Stand. analysis].

3. Внести значение концентрации фибриногена в плазме-калибраторе из паспорта к набору в мигающее окно.

4. Нажать кнопку выбора разведения «Dil Ratio». Подобрать разведение таким образом, чтобы минимальное разведение соответствовало примерно 4-5 г/л.

5. Нажать кнопку «Start».

6. При удовлетворительных полученных результатах подтвердить калибровочную кривую соответствующей командой. Если в результате анализа калибровочной кривой регистрация времени сгустка при низких концентрациях не состоялась, данные точки можно получить при построении калибровочной кривой вручную в разграфленном вкладыше к паспорту набора. В этом случае все данные калибровочной кривой вносятся в память прибора в режиме «Manual» («вручную»). Следует помнить, что линейность измерений времени сгустка при определении фибриногена по Клауссу с помощью реагентов НПО РЕНАМ лежит в пределах концентрации фибриногена не менее 1 г/л и не более 7 г/л.

## **Проведение анализа проб пациентов**

Анализ содержания фибриногена по Клауссу в плазме пациентов проводится при тех же установках, что и анализ калибровочной кривой.

#### **Интерпретация результатов**.

В норме содержание фибриногена составляет 1,8 – 4 г/л.

## **Пример паспорта к набору Фибриноген A – тест**

### **Набор реагентов для определения содержания фибриногена Фибриноген А – тест**

Серия № 0712 Годен до: 09.14

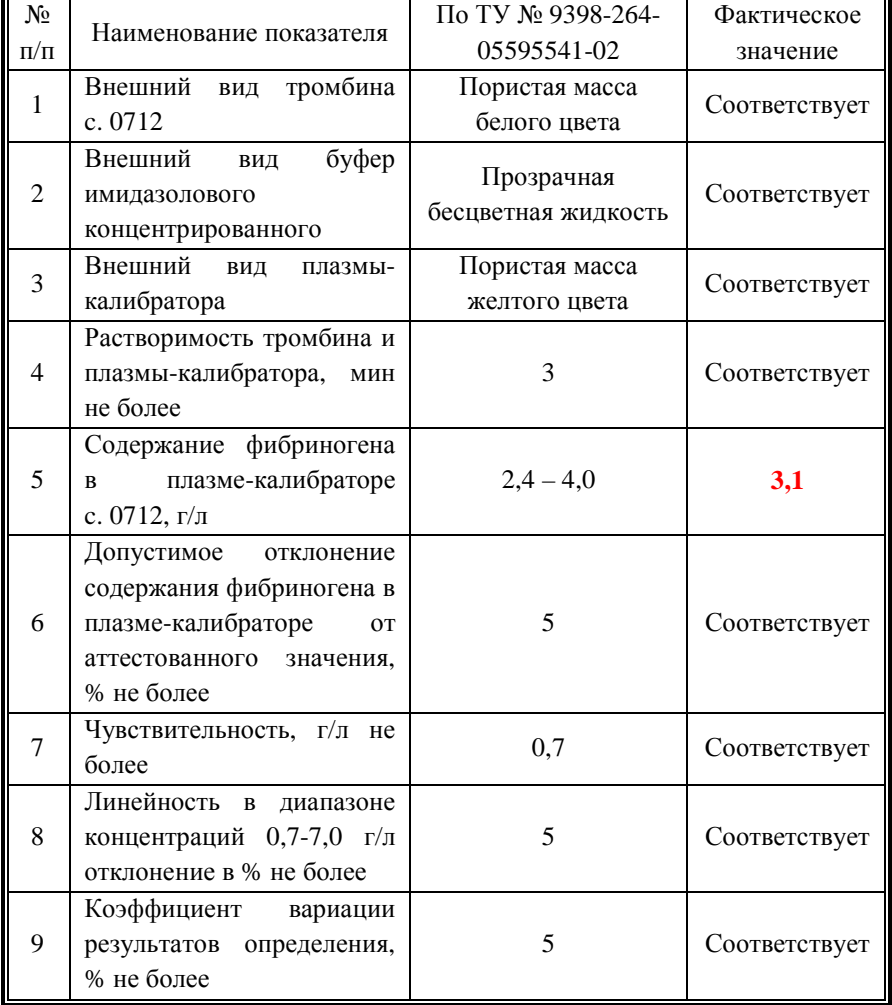

## **Определение тромбинового времени (TT)**

Для оценки ТВ с помощью коагулометра Sysmex CA-500 НПО РЕНАМ рекомендует использовать Тромбин-тест (кат. № ПГ-9) или Тромбинреагент (кат. № ПГ-9А).

В качестве контроля в нормальной области рекомендуется использовать контрольную плазму «Плазма Н» (кат. № КМ-1), аттестованную по шести основным параметрам (ПВ, АЧТВ, ТВ, УФ, АТ III) в нормальной области, либо Плазму (кат. № КМ-2), аттестованную по 20 параметрам в нормальной области системы гемостаза.

В качестве контроля в патологической области рекомендуется использовать контрольную плазму «Плазма патологическая» (кат. № КМ-3), аттестованную по шести основным параметрам (ПВ, АЧТВ, ТВ, УФ, АТ III) в патологической области, либо Плазму контрольную (кат. № КМ-4), аттестованную по 20 параметрам в патологической области системы гемостаза.

## **Пример инструкции к набору Тромбин-реагент**

#### **Набор реагентов для определения тромбинового времени.**

Тест тромбиновое время характеризует конечный этап свертывания, т.е. скорость превращения фибриногена в фибрин. Тест тромбиновое время (ТВ) используют для определения функциональной активности фибриногена и ингибиторов тромбина в плазме, таких как:

- продукты деградации фибрина/фибриногена;
- − гепарин и гепариноиды;
- при фибринолитической терапии.

Анормальное тромбиновое время встречается в случаях гипофибриногенемии, афибриногенемии, или дисфибриногенемии.

#### **Принцип метода**

Основан на определении времени образования фибринового сгустка при добавлении к плазме раствора тромбина необходимой активности.

#### **Набор**

Тромбин-реагент код ПГ-9А

#### **Состав набора.**

- 1. Тромбин-реагент 9 флаконов,
- 2. Растворитель для тромбин-реагента, концентрат (6 мл) 1 флакон.

#### **Приготовление реагентов**

**1. Растворитель для тромбин-реагента.** Концентрат растворителя для тромбина, 6 мл перенести в мерный цилиндр, довести дистиллированной водой до объема 60 мл и тщательно перемешать. Хранить при температуре +2-8ºС не более 1 месяца.

#### **2. Тромбин-реагент и его стабильность.**

В зависимости от необходимой активности тромбина внести во флакон с лиофильно высушенным тромбин-реагентом следующее количество растворителя (см. таблицу).

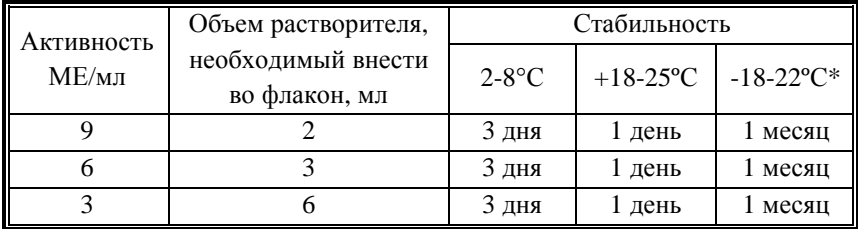

**\*не рекомендуется повторное замораживание реагента.** 

Тромбин-реагент готов к проведению анализа через 15 минут после добавления растворителя.

#### **Получение исследуемой плазмы для анализа.**

Венозную кровь отобрать в пластиковую пробирку на 3,8% (0,11 моль/л) цитрате натрия в соотношении 9:1 или в вакуумные системы для взятия крови на 3,2% (0,11 моль/л) цитрате натрия. Центрифугировать 15 мин при 3000 об/мин (1200 g). Центрифугирование следует проводить как можно скорее после взятия крови. Немедленно после центрифугирования перенести плазму в пластиковую пробирку. Для анализов достаточно 1,0 мл бедной тромбоцитами плазмы. Время хранения при комнатной температуре - не более 4 часов, при 2-8°С не более 8 часов. Допускается однократное замораживание плазмы при температуре -20ºС.

#### **Стандартизация Тромбин-реагента.**

Каждая серия Тромбин-реагента для определения тромбинового времени аттестована по активности в МЕ/мл против вторичного Международного стандарта по процедуре, утвержденной Европейской Фармакопеей.

Пределы времени свертывания в контрольной плазме с активностью тромбина 3, 6 и 9 МЕ/мл указаны в паспорте на набор.

#### **Чувствительность Тромбин-реагента к гепарину.**

Рабочие растворы тромбина с активностью 3, 6 и 9 МЕ/мл чувствительны к присутствию гепарина в исследуемой плазме, что позволяет проводить данными реагентами мониторинг за введением гепарина.

#### **Меры предосторожности.**

Все компоненты данного набора предназначены только для диагностики in vitro. Компоненты набора следует рассматривать как потенциально биологически опасные вещества, при работе с которыми необходимо соблюдать все меры предосторожности.

При работе с исследуемыми образцами следует надевать одноразовые резиновые или пластиковые перчатки, так как образцы плазмы крови человека следует рассматривать как потенциально инфицированные, способные длительное время сохранять и передавать вирусы иммунодефицита ВИЧ1 и ВИЧ2, гепатита В или любой другой возбудитель вирусной инфекции.

#### **Контрольная плазма.**

При комнатной температуре (18-25ºС) внести во флакон с лиофильно высушенной плазмой 1,0 мл дистиллированной воды и растворить содержимое при осторожном покачивании (избегать образования пены). Перед использованием раствор плазмы нужно выдержать при комнатной температуре в течение 20-30 мин.

Приготовленный раствор плазмы можно хранить во флаконе изготовителя:

- − не более 4 часов при температуре 2-8ºС;
- − не более 2 часов при комнатной температуре (18-25ºС).

Приготовленный раствор плазмы можно разлить по аликвотам в пластиковые пробирки, плотно закрыть, заморозить в течение 1 часа при температуре -24ºС и хранить при этой температуре не более 2 недель.

#### **Программирование прибора**

- 1. В окне «Main Menu» нажать команду [Setting].
- 2. В окне «Setting» выбрать [Analysis Setting].
- 3. В окне «Analysis Setting» нажать [Test Protocol].
- 4. В окне «Test Protocol» выбрать тест [ТT].

5. Внести в таблицу Протокола теста следующие изменения (выделено красным):

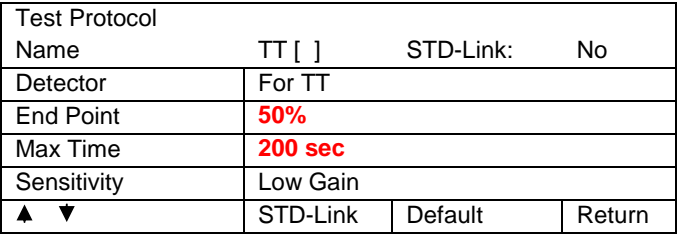

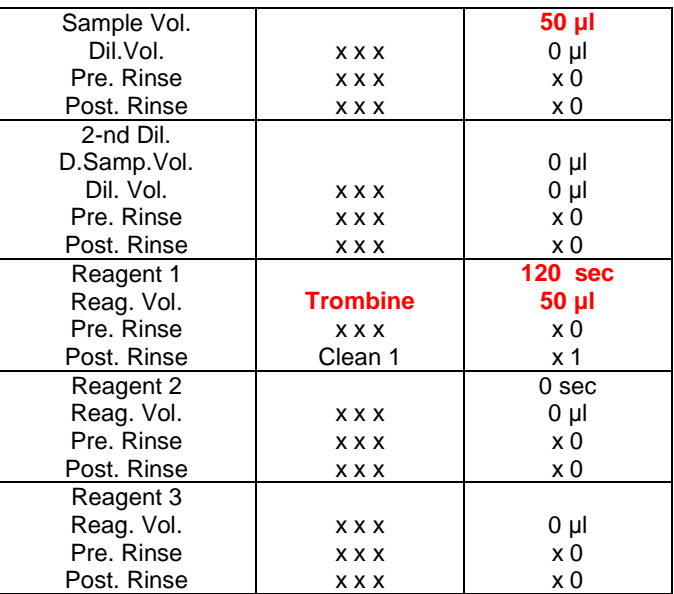

Вводимые значения каждый раз подтверждать нажатием [Enter].

Для перехода по строкам таблицы использовать стрелки курсора.

По окончании заполнения таблицы выйти из окна «Test Protocol» нажатием [Quit].

В окне «Test Protocol. Renew Settings?» подтвердить внесенные изменения нажатием [FIX]. Можно продолжить редакцию протокола теста – нажать [Continue], либо вернуться в предыдущее окно без запоминания изменений, нажав [Cancel].

В качестве реагента PTT PSL выступает рабочий стабилизированный раствор тромбин-реагента. В штативе нужно использовать гнездо, которое запрограммировано для Trombine.

#### **Интерпретация результатов.**

Нормальная область для теста Тромбиновое время:

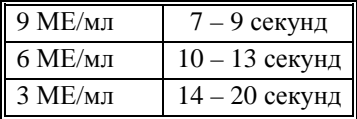

## **Первичные физиологические антикоагулянты:**

## **Определение активности антитромбина III оптическим методом (AT3)**

Для оценки активности АТ III с помощью коагулометра Sysmex СА-500 НПО РЕНАМ рекомендует использовать тест-систему Реахром - АТ III (A) (кат. № ПФА-2/2). Рекомендуется использовать методику определения фибриногена по стандартному протоколу AT3.

В качестве калибратора используется плазма-калибратор, входящая в состав набора Реахром - АТ III (А). Также возможно использование Плазмы-калибратора «Мультикалибратор» (кат. № КМ-16).

В качестве контроля в нормальной области рекомендуется использовать контрольную плазму «Плазма Н» (кат. № КМ-1), аттестованную по шести основным параметрам (ПВ, АЧТВ, ТВ, УФ, АТ III) в нормальной области, либо Плазму (кат. № КМ-2), аттестованную по 20 параметрам в нормальной области системы гемостаза.

В качестве контроля в патологической области рекомендуется использовать контрольную плазму «Плазма патологическая» (кат. № КМ-3), аттестованную по шести основным параметрам (ПВ, АЧТВ, ТВ, УФ, АТ III) в патологической области, либо Плазму контрольную (кат. № КМ-4), аттестованную по 20 параметрам в патологической области системы гемостаза.

## **Пример инструкции**

#### **Набор реагентов для определения активности антитромбина III оптическим методом**

Набор Реахром – АТ III (A) предназначен для определения активности антитромбина III (АТ III) в плазме крови человека оптическим методом на автоматических коагулометрах. АТ III или ко-фактор гепарина – основной антагонист тромбина при образовании этого фермента в крови. В отсутствии гепарина АТ III медленно и необратимо ингибирует тромбин и другие факторы свертывания и фибринолиза. В присутствии гепарина АТ III становится быстрым ингибитором этих ферментов.

Наследственный и приобретенный дефицит АТ III в крови приводит к развитию диссеминированного внутрисосудистого свертывания и в некоторых случаях острых тромбозов. Сниженная концентрация АТ III наблюдается у больных с заболеваниями печени (при циррозе), с нефротическим синдромом в результате экскреции ингибитора с мочой. Концентрацию АТ III снижают оральные контрацептивы и инъекции гепарина.

Один набор предназначен для проведения 90 определений на коагулометрах Sysmex.

#### **Принцип метода**

Метод определения активности АТ III основан на способности АТ III нейтрализовать тромбин в присутствии гепарина. Активность АТ III определяют в плазме, добавляя к ней избыток тромбина. При этом происходит ингибирование тромбина комплексом АТ III-гепарин пропорционально количеству АТ III в плазме. Оставшееся количество тромбина катализирует отщепление пара-нитроанилина (рNА) от синтетического хромогенного субстрата. Абсорбция свободного pNA, определяемая при 405 нм, обратно пропорциональна активности АТ III.

Процесс идет по следующей схеме: АТ III + гепарин (избыток) ⇒ АТ III-гепарин. АТ III-гепарин + тромбин (избыток)  $\Rightarrow$ АТ III-гепарин-тромбин + тромбин (остаток). Субстрат-рNA + тромбин (остаток) ⇒ Пептид + рNA.

#### **Состав набора**

Тромбин с гепарином (~10 NIH/фл.) – 6 флаконов; Плазма-калибратор, лиофильно высушенная (1 мл) – 1 флакон; Хромогенный субстрат, лиофильно высушенный – 3 флакона.

#### **Приготовление реагентов**

**Рабочий раствор тромбина.** Во флакон с лиофильно высушенным тромбином внести 2,5 мл дистиллированной воды и растворить содержимое при осторожном покачивании. Готов к проведению анализа через 20 минут после разведения.

**Раствор плазмы-калибратора.** Во флакон с плазмой-калибратором внести 1 мл дистиллированной воды, растворить при осторожном покачивании. Готов к проведению анализа через 20 минут после разведения.

**Раствор хромогенного субстрата.** Во флакон с хромогенным субстратом внести 2 мл дистиллированной воды, оставить без перемешивания на 20 минут, затем содержимое флакона тщательно перемешать

#### **Стабильность реагентов**

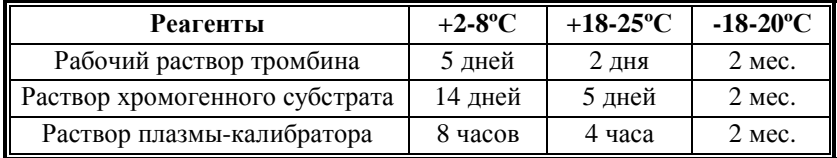

**Получение исследуемой плазмы для анализа**

Венозную кровь отобрать в пластиковую пробирку с 3,8% (0,11 моль/л) цитратом натрия в соотношении 9:1 или в вакуумные системы для взятия крови с 3,2% (0,11 моль/л) цитратом натрия, центрифугировать при комнатной температуре (18-25ºС) в течение 15 мин при 3000 об/мин (1200 g). Время хранения исследуемой плазмы до анализа – не более 4 ч при комнатной температуре и не более 8 ч при температуре 2-8ºС. Допускается однократное замораживание плазмы при температуре -18-20ºС и хранение при этой температуре не более 2 мес.

#### **Меры предосторожности**

Все компоненты данного набора предназначены только для диагностики in vitro. Компоненты набора следует рассматривать как потенциально биологически опасные вещества, при работе с которыми необходимо соблюдать все меры предосторожности.

При работе с исследуемыми образцами следует надевать одноразовые резиновые или пластиковые перчатки, так как образцы плазмы крови человека следует рассматривать как потенциально инфицированные, способные длительное время сохранять и передавать вирусы иммунодефицита ВИЧ1 и ВИЧ2, гепатита В или любой другой возбудитель вирусной инфекции.

#### **Контрольная плазма.**

При комнатной температуре (18-25ºС) внести во флакон с лиофильно высушенной плазмой 1,0 мл дистиллированной воды и растворить

содержимое при осторожном покачивании (избегать образования пены). Перед использованием раствор плазмы нужно выдержать при комнатной температуре в течение 20-30 мин.

Приготовленный раствор плазмы можно хранить во флаконе изготовителя:

- − не более 4 часов при температуре 2-8ºС;
- − не более 2 часов при комнатной температуре (18-25ºС).

Приготовленный раствор плазмы можно разлить по аликвотам в пластиковые пробирки, плотно закрыть, заморозить в течение 1 часа при температуре -24ºС и хранить при этой температуре не более 2 недель.

### **Программирование прибора**

Использование тест-системы Реахром – АТ III (A) подразумевает проведение исследования на стандартных настройках протокола AT3. Никаких дополнительных изменений в протокол не вносится.

В качестве OVB выступает физиологический раствор.

В качестве реагента AT3 Thr выступает рабочий раствор тромбина.

В качестве реагента AT3 Sub выступает раствор хромогенного субстрата.

В штативе нужно использовать позиции, которые запрограммированы для AT3 Thr и AT3 Sub соответственно.

Рабочий буферный раствор поместите в позицию OVB.

### **Построение калибровочной кривой**

Калибровочная кривая для AT III строится согласно стандартным настройкам для протокола AT3. Перед запуском калибровки прибора необходимо ввести значение активности антитромбина, указанное в паспорте к набору Реахром – АТ III (А).

## **Пример Паспорта**

Набор реагентов для определения активности антитромбина III Реахром – АТ III (А)

Серия № 0212 Годен до: 12.14

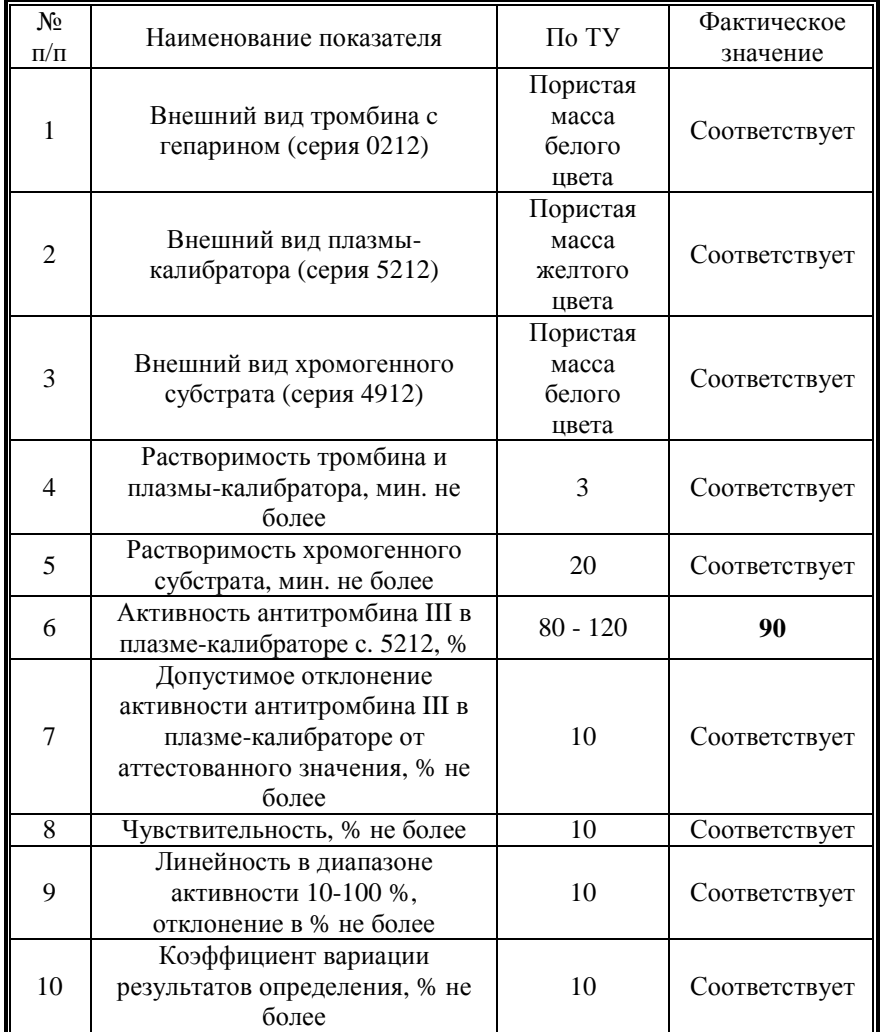

#### **Интерпретация результатов**

Заниженные результаты могут быть получены при анализе образцов плазм больных:

- − с повышенным содержанием липидов;
- − с повышенным содержанием билирубина.

В нормальной плазме здоровых лиц активность антитромбина III составляет 80 - 120%.

## **Определение активности протеина С оптическим методом (BCPC)**

Для оценки активности Протеина С с помощью коагулометров Sysmex серии CA-500 НПО РЕНАМ рекомендует использовать тестсистему Реахром –Протеин С (кат. № ПФА-5).

В качестве калибратора используется плазма-калибратор, входящая в состав набора Реахром-Протеин С. Также возможно использование Плазмы-калибратора «Мультикалибратор» (кат. № КМ-16).

В качестве контроля в нормальной области рекомендуется использовать Плазму контрольную (кат. № КМ-2), аттестованную по 20 параметрам в нормальной области системы гемостаза.

В качестве контроля в патологической области рекомендуется использовать Плазму контрольную (кат. № КМ-4), аттестованную по 20 параметрам в патологической области системы гемостаза.

## **Пример инструкции к набору Реахром-Протеин С**

### **Набор реагентов для определения активности протеина С оптическим методом**

Противосвертывающая система протеина С включает в себя: тромбомодулин, протеин С, протеин S, тромбин как активатор протеина С, ингибитор протеина С. Конечное действие системы протеина С направлено преимущественно на ингибицию факторов свертывающей системы крови – фактора VIIIa и фактора Va, а также на инактивацию ингибитора тканевого активатора плазминогена – PAI-1. Гомозиготная недостаточность протеина С приводит к развитию фульминантной пурпуры у детей (практически несовместимой с жизнью). Гетерозиготный дефицит протеина С или протеина S проявляется ранними тромбозами: инфарктом миокарда, тромбоэмболией системы легочной артерии, тромбозами глубоких и поверхностных вен нижних конечностей, рецидивирующими тромбозами различной локализации и др. Кроме того, лечение тромбозов непрямыми антикоагулянтами (варфарином, пелентаном и др.) на фоне гетерозиготного дефицита протеина С может приводить к нарастанию клиники тромбозов или сопровождаться развитием острых некрозов кожных покровов различной

локализации, так называемых "кумариновых некрозов". Приобретенный дефицит протеина С наблюдается при печеночной недостаточности, острых ДВС-синдромах, септических состояниях и утяжеляет течение основного заболевания и, в свою очередь, требует медикаментозной и трансфузионной коррекции. Комплект реагентов Реахром-Протеин С предназначен для определения активности протеина С в плазме крови человека с целью диагностики ее врожденной и приобретенной недостаточности.

#### **Принцип метода**

Метод определения активности протеина С в образце плазмы основан на способности активированного протеина С гидролизовать пептидный хромогенный субстрат. Количество высвобождаемого при этом паранитроанилина (рNА) прямо пропорционально активности протеина С в образце плазмы. Протеин С плазмы активируется при добавлении к ней очищенного экстракта яда Agkistrodon contortrix contortrix.

Процесс идет по следующей схеме:

Протеин С + активатор (избыток) ⇒ Активир.Пр.С Активир.Пр.С+ Пептид-рNА ⇒ Пептид + рNА (желтый)

#### **Состав набора:**

Буфер концентрированный (2 мл) – 1 фл.

Активатор Протеина С лиофильно высушенный (5 мл) – 2 фл.

Плазма-калибратор лиофильно высушенная (1 мл) – 1 фл.

Хромогенный субстрат лиофильно высушенный (2 мл) – 2 фл.

#### **Приготовление реагентов:**

**Рабочий буферный раствор.** Буфер концентрированный (2 мл) развести дистиллированной водой в 20 раз (1:19). Рабочий буферный раствор должен иметь  $pH=8.25 \pm 0.05$ . Готов к проведению анализа через 20 минут после разведения. Хранить при температуре +2-8ºС не более 10 дней.

**Активатор Протеина С.** Во флакон с лиофильно высушенным Активатором Протеина С внести 5 мл рабочего буферного раствора. Реагент готов к проведению анализа через 20 минут после растворения.

**Раствор хромогенного субстрата.** Во флакон с хромогенным субстратом внести 2 мл дистиллированной воды. Реагент готов к проведению анализа через 20 минут после растворения.

**Раствор плазмы-калибратора.** Во флакон с плазмой-калибратором внести 1 мл дистиллированной воды. Плазма-калибратор готова к проведению анализа через 20 минут после растворения.

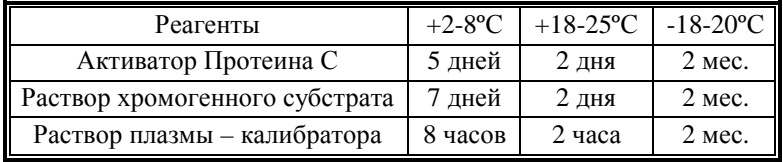

#### **Стабильность реагентов.**

#### **Получение исследуемой плазмы для анализа.**

Венозную кровь отобрать в пластиковую пробирку на 3,8% (0,11 моль/л) цитрате натрия в соотношении 9:1 или в вакуумные системы для взятия крови на 3,2% (0,11 моль/л) цитрате натрия, центрифугировать 15 мин при 3000 об/мин (1200 g). Центрифугирование следует проводить как можно скорее после взятия крови. Немедленно после центрифугирования перенести плазму в пластиковую пробирку. Для анализов достаточно 0,2 мл бедной тромбоцитами плазмы. Время хранения при комнатной температуре – не более 2 часов, при 2-8°С не более 8 часов. Допускается однократное замораживание плазмы при температуре -20ºС.

#### **Контрольная плазма.**

При комнатной температуре (18-25ºС) внести во флакон с лиофильно высушенной плазмой 1,0 мл дистиллированной воды и растворить содержимое при осторожном покачивании (избегать образования пены). Перед использованием раствор плазмы нужно выдержать при комнатной температуре в течение 20-30 мин.

Приготовленный раствор плазмы можно хранить во флаконе изготовителя:

- − не более 4 часов при температуре 2-8ºС;
- − не более 2 часов при комнатной температуре 18-25ºС.

Приготовленный раствор плазмы можно разлить по аликвотам в пластиковые пробирки, плотно закрыть, заморозить в течение 1 часа при температуре -24ºС и хранить при этой температуре не более 2 недель.

## **Программирование прибора**

- В окне «Main Menu» выбрать команду [Setting].
- В окне «Setting» нажать [Analysis Setting].
- В окне «Analysis Setting» нажать [Test Protocol].
- В окне «Test Protocol» выбрать тест [PC].
- Внести в таблицу Протокола теста следующие изменения (выделено красным):

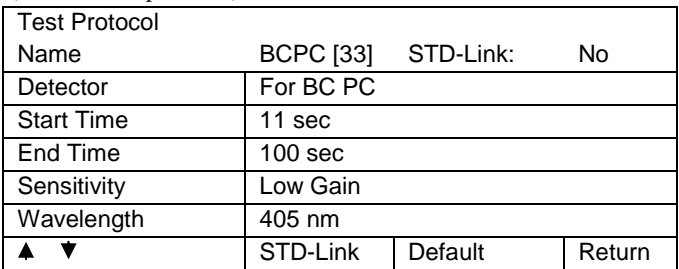

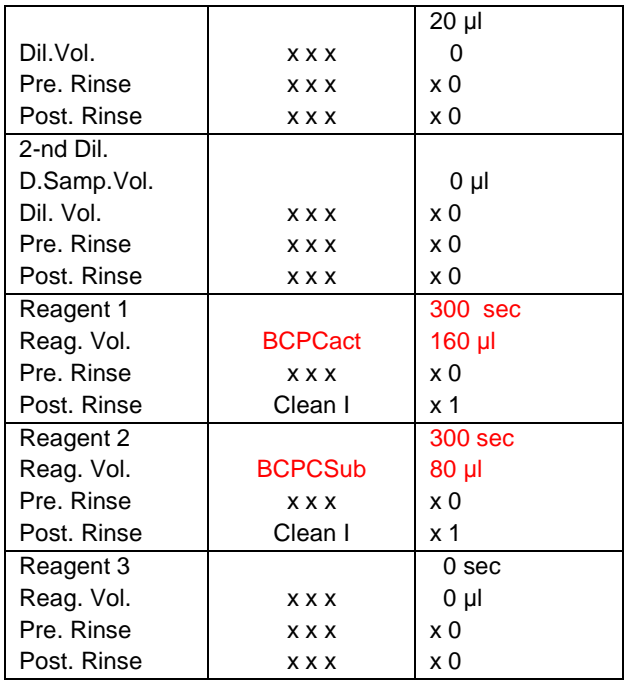

Вводимые значения каждый раз подтверждать нажатием [Enter].

Для перехода по строкам таблицы использовать стрелки курсора.

По окончании заполнения таблицы выйти из окна «Test Protocol» нажатием [Quit].

В окне «Test Protocol. Renew Settings?» подтвердить внесенные изменения нажатием [FIX]. Можно продолжить редакцию протокола теста – нажать [Continue], либо вернуться в предыдущее окно без запоминания изменений, нажав [Cancel].

В качестве OVB выступает буфер, который входит в состав набора Реахром-Протеин С.

В качестве реагента BCPCact выступает активатор протеина С.

В качестве реагента BCPCSub выступает раствор хромогенного субстрата.

В штативе нужно использовать гнезда, которые запрограммированы для BCPCact и BCPCSub соответственно.

Рабочий буферный раствор помещаем в позицию OVB.

## **Построение калибровочной кривой**

Калибровочная кривая для Протеина С строится в автоматическом режиме.

Для автоматического построения калибровочной кривой необходимо:

1. В окне «Main Menu» нажать [Standard Curve].

2. Войти в окно выбора теста, выбрать тест BCPC.

3. Выбрать автоматический режим построения калибровочной кривой, нажав [Standard Analysis].

4. Ввести значение активности протеина С в плазме-калибраторе в мигающее окно согласно паспортным данным набора. Примерный режим разведения плазмы: 126%, 84%, 42%, 21%.

5. Нажать «Start».

6. При удовлетворительных полученных результатах подтвердить калибровочную кривую соответствующей командой. Если в результате анализа калибровочной кривой регистрация времени сгустка при низкой активности не состоялась, данные точки можно получить при построении калибровочной кривой вручную в разграфленном вкладыше к паспорту набора. В этом случае все данные калибровочной кривой вносятся в память прибора в режиме «Manual» («вручную»). Следует помнить, что линейность измерений времени сгустка при определении активности протеина С с помощью реагентов НПО РЕНАМ лежит в пределах не менее 10% и не более 120%.

#### **Проведение анализа активности протеина С в пробах пациентов**

Анализ активности протеина С в плазме пациентов проводится при тех же установках, что и анализ калибровочной кривой.

## **Пример паспорта**

## **Набор реагентов для определения активности протеина С РеаХром-Протеин С**

Серия № 3212 Годен до: 04.15

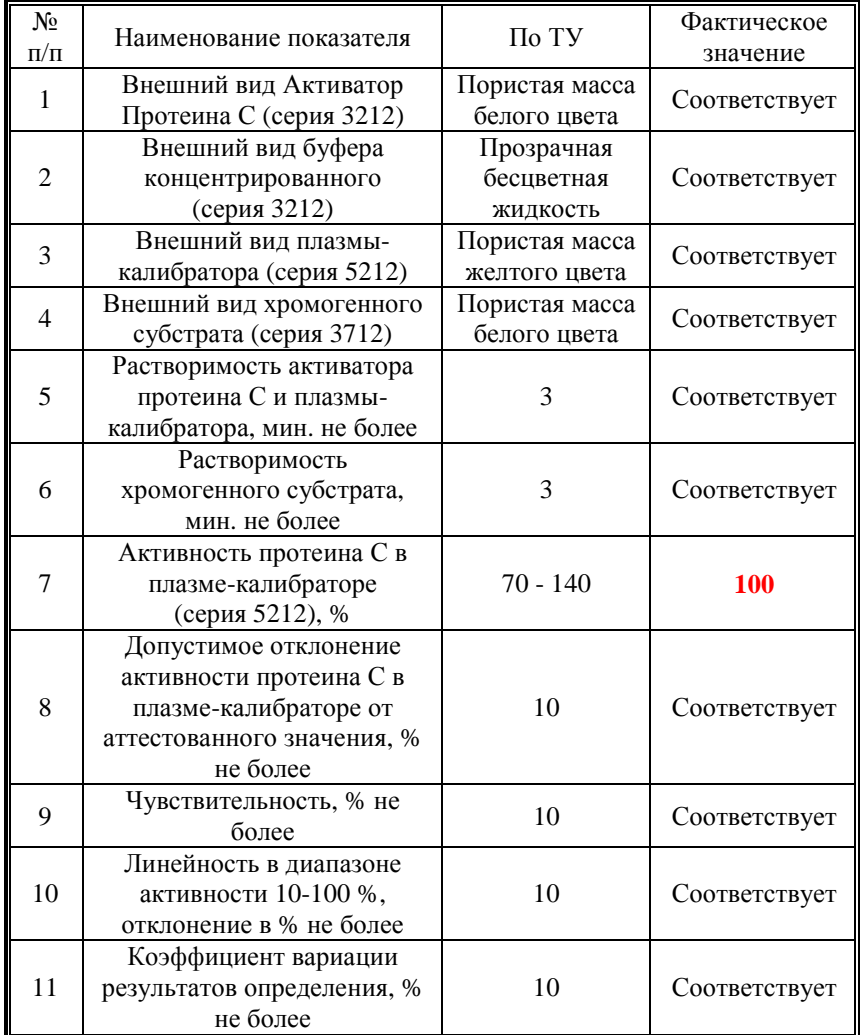

#### **Интерпретация результатов.**

Образцы с высоким уровнем активности протеина С могут выйти за пределы линейности, что приводит к искажению результатов. Поэтому точные значения активности протеина С для таких образцов могут быть получены при разведении исходной плазмы в 2 раза. При этом результат, считанный из калибровочного графика, должен быть умножен на 2.

Завышенные результаты могут быть получены при анализе образцов плазм больных:

− с повышенным содержанием липидов;

− с повышенным содержанием билирубина.

В нормальной плазме здоровых лиц активность протеина С составляет 70-130%.

## **Антикоагулянты системной красной волчанки:**

## **Определение волчаночного антикоагулянта (LA1)**

Для определения волчаночного антикоагулянта с помощью коагулометра Sysmex CA-500 НПО «Ренам» рекомендует использовать тест-систему ВА-тест (кат № КВ-1)

## **Пример инструкции к набору ВА-тест**

#### **Набор реагентов для определения волчаночного антикоагулянта**

В патогенезе антифосфолипидного синдрома ведущую роль играет наличие волчаночного антикоагулянта (ВА), группы сходных ингибиторов свертывания крови, принадлежащих к иммуноглобулинам класса IgG и IgM. Их присутствие приводит к развитию как артериальных, так и венозных тромбозов на фоне различных заболеваний: системной красной волчанки, ревматоидного артрита и т.п. Кроме того, волчаночный антикоагулянт ассоциируется с различными патологиями беременности, такими как невынашивание плода, синдром задержки развития плода, мертворождение.

#### **Принцип метода**

В основу метода определения ВА положено его свойство ингибировать фосфолипиды, удлиняя тем самым время свертывания в тестах АЧТВ, время разбавленного яда гадюки Рассела, протромбиновое время, каолиновое время и т.п.

Подкомитет по Науке и Стандартизации Международного Общества по Тромбозам и Гемостазу предложил следующие критерии для диагностики ВА:

- − удлинение одного или более фосфолипид-зависимых тестов,
- − отсутствие коррекции удлинения теста при добавлении равного объема нормальной плазмы,
- − отсутствие специфических ингибиторов любых факторов свертывающей системы крови.

На первом этапе проводят тесты для обнаружения ВА, используя реагенты с низким содержанием фосфолипидов для усиления различия между нормальной и патологической плазмами (скрининговые тесты).

При удлинении времени свертывания выясняют, связано это с дисфункцией факторов свертывания или с присутствием ингибиторов. Для этого проводят тесты с добавлением в инкубационную среду нормальной плазмы, содержащей все факторы свертывания. Удлинение времени свертывания смеси нормальной и исследуемой плазмы свидетельствует о присутствии ингибиторов свертывания.

Для установления природы ингибиторов далее проводят тесты с реагентами, содержащими высокую концентрацию фосфолипидов или тромбоцитарных мембран для истощения антикоагулянтного эффекта ВА (подтверждающие тесты). Укорочение времени свертывания в этом случае будет свидетельствовать о наличии в исследуемой плазме ВА.

#### **Состав набора:**

АЧТВс (3 мл) – 2 флакона;

АЧТВп (2 мл) – 2 флакона;

ПВс  $(1 \text{ м} - 1 \text{ флакон};$ 

ПВп (4 мл) – 1 флакон;

ВАс (2 мл) – 2 флакона;

ВАп (1 мл) – 2 флакона.

#### **Дополнительные реагенты:**

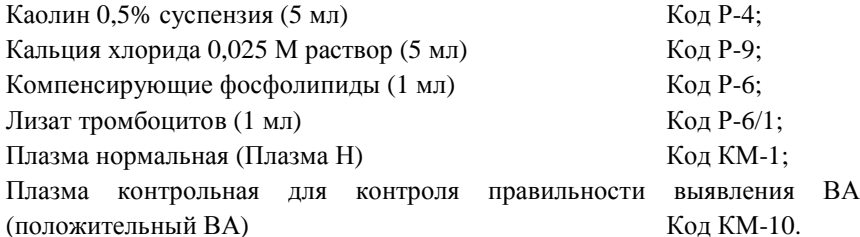

### **Приготовление реагентов**

#### **Скрининговые тесты**

**1. АЧТВс-реагент** представляет собой лиофильно высушенный реагент на основе фосфолипидов и активатора – эллаговой кислоты. Внести во флакон с АЧТВс-реагентом 3 мл дистиллированной воды, растворить при покачивании. Реагент готов к проведению анализа через 30 минут после растворения.

**2. ПВс-реагент** представляет собой лиофильно высушенный экстракт из мозга кролика в буфере со стабилизаторами. Во флакон с тромбопластином внести 1 мл дистиллированной воды. Растворить при покачивании. Хранить при температуре 2-8ºС не более 7 дней. Развести тромбопластин в 10 раз физиологическим раствором (0,1 мл тромбопластина + 0,9 мл физ. раствора) – А.

50 мкл А смешивают с 2 мл физиологического раствора и 2 мл хлорида кальция 0,025 М – ПВс-реагент. Прогреть 10 мин при 37°С.

Использовать для анализа в течение 2 часов.

**3. ВАс-реагент** представляет собой лиофильно высушенную смесь яда гадюки Рассела и фосфолипидов**.** Во флакон внести 2 мл дистиллированной воды, растворить при покачивании. Реагент готов к проведению анализа через 30 минут после растворения.

#### **Подтверждающие тесты**

**1. АЧТВп-реагент** представляет собой лиофильно высушенный реагент на основе избытка фосфолипидов и активатора – эллаговой кислоты. Внести во флакон с АЧТВ-реагентом 2 мл дистиллированной воды, растворить при покачивании. Реагент готов к проведению анализа через 30 минут после растворения.

**2. ПВп-реагент** представляет собой лиофильно высушенный тромбопластин-кальциевый реагент экстракт из мозга кролика в буфере со стабилизаторами. Внести во флакон 4 мл дистиллированной воды и растворить при покачивании. Перед проведением анализа прогреть при 37°С в течении 30 мин.

**3. ВАп-реагент** представляет собой лиофильно высушенную смесь яда гадюки Рассела и избытка фосфолипидов**.** Во флакон внести 1 мл дистиллированной воды.

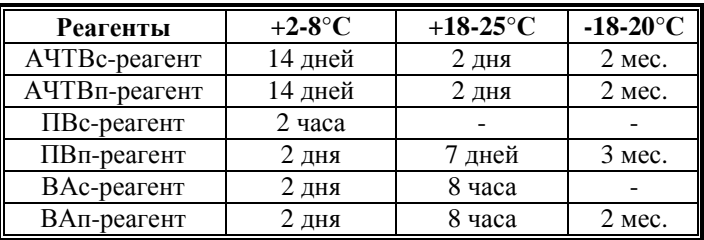

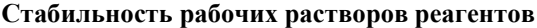

#### **Получение исследуемой плазмы для анализа.**

Тромбоциты или тромбоцитарные фрагменты в исследуемой плазме влияют на результаты анализа, маскируя нарушения коагуляционных тестов, вызванные присутствием волчаночного антикоагулянта. Для исследований необходимо использовать плазму крови, лишенную тромбоцитов, полученную двойным центрифугированием. Исследование гепаринизированной плазмы не рекомендуется.

Венозную кровь отобрать в пластиковую пробирку на 3,8% (0,11 моль/л) цитрате натрия (9:1) или в вакуумные системы для взятия крови на 3,2% (0,11 моль/л) цитрате натрия. Центрифугировать 15 мин при 3000 об/мин (1200 g), плазму перенести в другую пробирку и повторно центрифугировать 15 мин при 3000 об/мин (1200 g). Центрифугирование следует проводить как можно скорее после взятия крови. Немедленно после центрифугирования перенести плазму в пластиковую пробирку. Для анализов достаточно 2 мл бедной тромбоцитами плазмы. Время хранения при комнатной температуре – не более 4 часов, при 2-8°С не более 8 часов. Допускается однократное замораживание плазмы при температуре -20ºС.

#### **Алгоритм выявления волчаночного антикоагулянта**

#### **Скрининговые тесты**

Результаты скрининговых тестов (АЧТВс, ПВс, ВАс) необходимо выразить в виде скринингового отношения (СО):

*н б Т*  $CO = \frac{T_{\delta}}{T}$ , где  $T_{\delta}$  – время свертывания плазмы больного в скрининговом

тесте, *Тн* – время свертывания нормального пула бедной тромбоцитами донорской плазмы или коммерческой нормальной донорской плазмы в скрининговом тесте. Удлинение скринингового теста свидетельствует либо о дефиците факторов, либо о присутствии ингибиторов свертывания (в т.ч. и волчаночного антикоагулянта).

При СО<1,2 волчаночный антикоагулянт отсутствует.

При СО≥1,2 необходимо провести тесты со смешением плазм.

#### **Меры предосторожности**

Все компоненты данного набора предназначены только для диагностики in vitro. Компоненты набора следует рассматривать как потенциально биологически опасные вещества, при работе с которыми необходимо соблюдать все меры предосторожности.

При работе с исследуемыми образцами следует надевать одноразовые резиновые или пластиковые перчатки, так как образцы плазмы крови человека следует рассматривать как потенциально инфицированные, способные длительное время сохранять и передавать вирусы иммунодефицита ВИЧ1 и ВИЧ2, гепатита В или любой другой возбудитель вирусной инфекции.

## **Программирование прибора**

#### **Для АЧТВ скринингового и АЧТВ подтверждающего тестов**

- 1. В окне «Main Menu» нажать команду [Setting].
- 2. В окне «Setting» выбрать [Analysis Setting].
- 3. В окне «Analysis Setting» нажать [Test Protocol].
- 4. В окне «Test Protocol» выбрать тест [LA1].
- 5. Внести в таблицу Протокола теста следующие изменения (выделено красным):

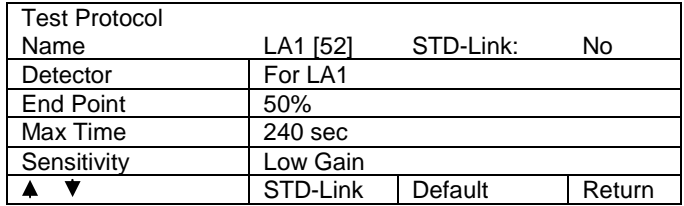

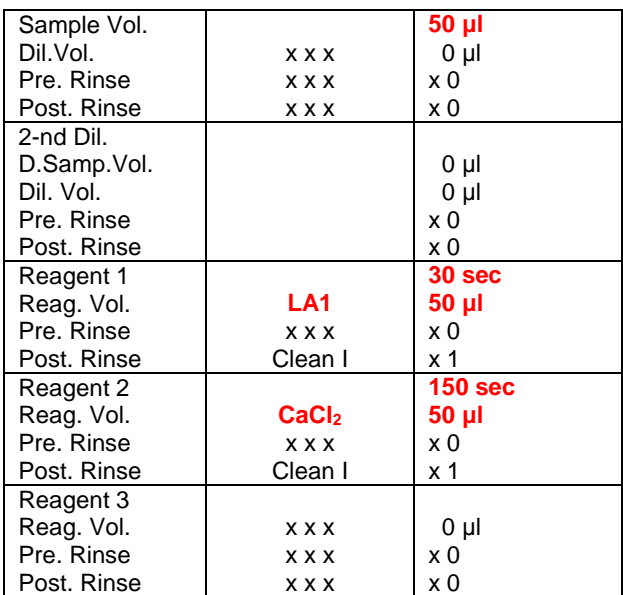

Вводимые значения каждый раз подтверждать нажатием [Enter].

Для перехода по строкам таблицы использовать стрелки курсора.

По окончании заполнения таблицы выйти из окна «Test Protocol» нажатием [Quit].

В окне «Test Protocol. Renew Settings?» подтвердить внесенные изменения нажатием [FIX]. Можно продолжить редакцию протокола теста – нажать [Continue], либо вернуться в предыдущее окно без запоминания изменений, нажав [Cancel].

В качестве реагента LA1 выступает АЧТВс.

В штативе нужно использовать позицию, которая запрограммирована для LA1.

6. Продолжить программирование теста на Волчаночный антикоагулянт внесением аналогичных изменений в протокол теста LA2.

7. В окне «Test Protocol» выбрать тест [LA2].

8. Внести в таблицу Протокола теста следующие изменения (выделено красным):

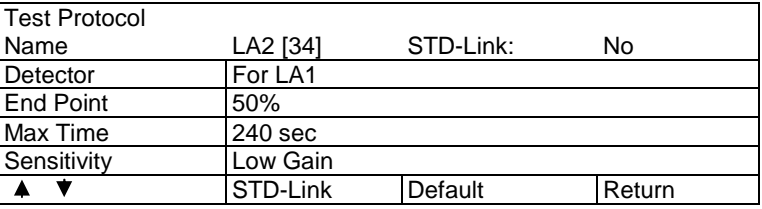

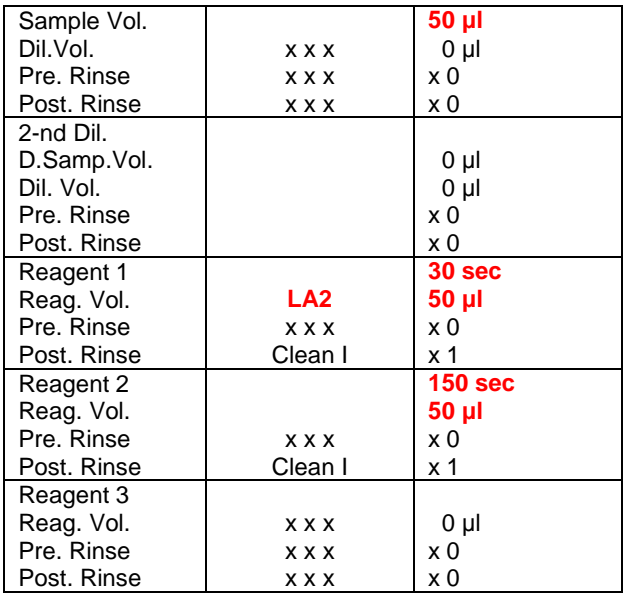

Вводимые значения каждый раз подтверждать нажатием [Enter].

Для перехода по строкам таблицы использовать стрелки курсора.

По окончании заполнения таблицы выйти из окна «Test Protocol» нажатием [Quit].

В окне «Test Protocol. Renew Settings?» подтвердить внесенные изменения нажатием [FIX]. Далее либо продолжить редакцию протокола теста – нажать [Continue], либо вернуться к окну «Main Menu» без запоминания изменений, нажав [Cancel].

В качестве реагента LA2 выступает АЧТВп.

В штативе нужно использовать позицию, которая запрограммирована для LA2.

#### **Нормальные значения АЧТВс – 30-40 секунд, АЧТВп – 25-35 секунд**

#### **Для ПВ скринингового и ПВ подтверждающего тестов**

- 1. В окне «Main Menu» нажать команду [Setting].
- 2. В окне «Setting» выбрать [Analysis Setting].
- 3. В окне «Analysis Setting» нажать [Test Protocol].
- 4. В окне «Test Protocol» выбрать тест [LA1].

5. Внести в таблицу Протокола теста следующие изменения (выделено красным):

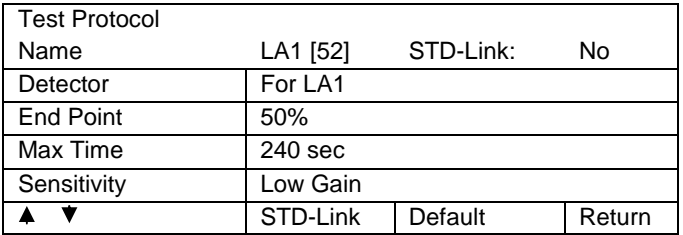

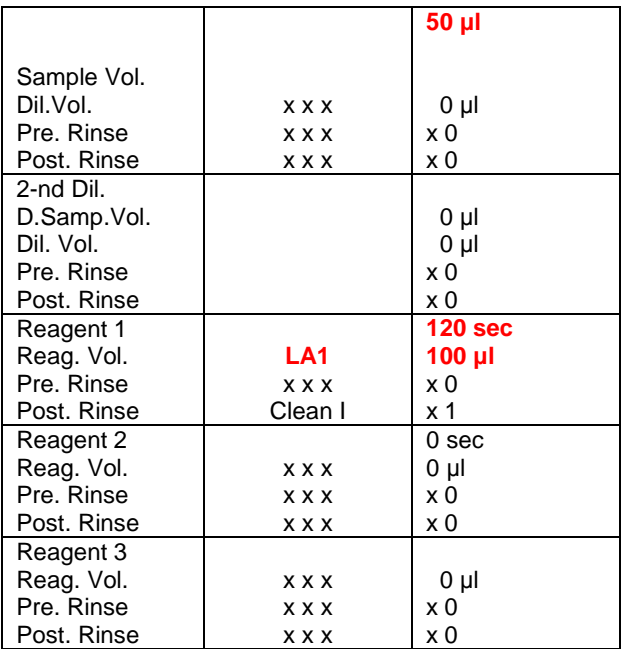

Вводимые значения каждый раз подтверждать нажатием [Enter].

Для перехода по строкам таблицы использовать стрелки курсора.

По окончании заполнения таблицы выйти из окна «Test Protocol» нажатием [Quit].

В окне «Test Protocol. Renew Settings?» подтвердить внесенные изменения нажатием [FIX]. Можно продолжить редакцию протокола теста – нажать [Continue], либо вернуться в предыдущее окно без запоминания изменений, нажав [Cancel].

В качестве реагента LA1 выступает ПВс.

В штативе нужно использовать позицию, которая запрограммирована для LA1.

6. Продолжить программирование теста на волчаночный антикоагулянт внесением аналогичных изменений в протокол теста LA2.

7. В окне «Test Protocol» выбрать тест [LA2].

8. Внести в таблицу Протокола теста следующие изменения (выделено красным):

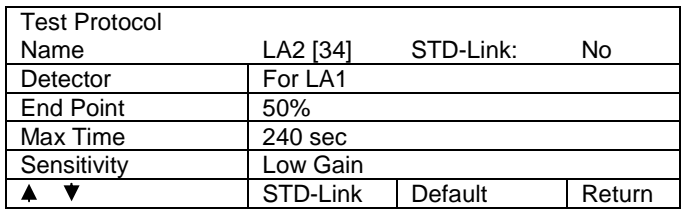

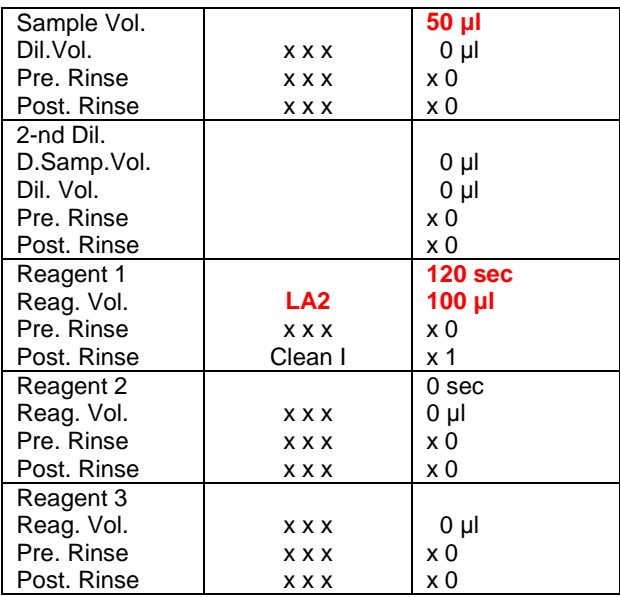

Вводимые значения каждый раз подтверждать нажатием [Enter].

Для перехода по строкам таблицы использовать стрелки курсора.

По окончании заполнения таблицы выйти из окна «Test Protocol» нажатием [Quit].

В окне «Test Protocol. Renew Settings?» подтвердить внесенные изменения нажатием [FIX]. Далее либо продолжить редакцию протокола теста – нажать [Continue], либо вернуться к окну «Main Menu» без запоминания изменений, нажав [Cancel].

В качестве реагента LA2 выступает ПВп.

В штативе нужно использовать позицию, которая запрограммирована для LA2.

### **Нормальные значения ПВс – 45-60 секунд, ПВп – 14-18 секунд.**

### **Для ВА скринингового и ВА подтверждающего тестов**

- 1. В окне «Main Menu» нажать команду [Setting].
- 2. В окне «Setting» нажать [Analysis Setting].
- 3. В окне «Analysis Setting» нажать [Test Protocol].
- 4. В окне «Test Protocol» выбрать тест [LA1].

5. Внести в таблицу Протокола теста следующие изменения (выделено красным):

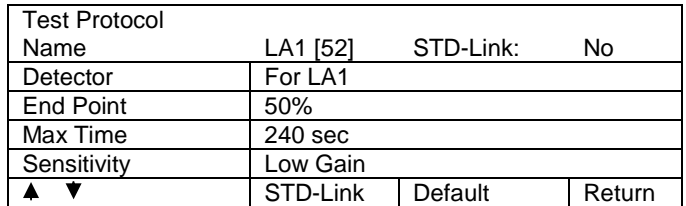

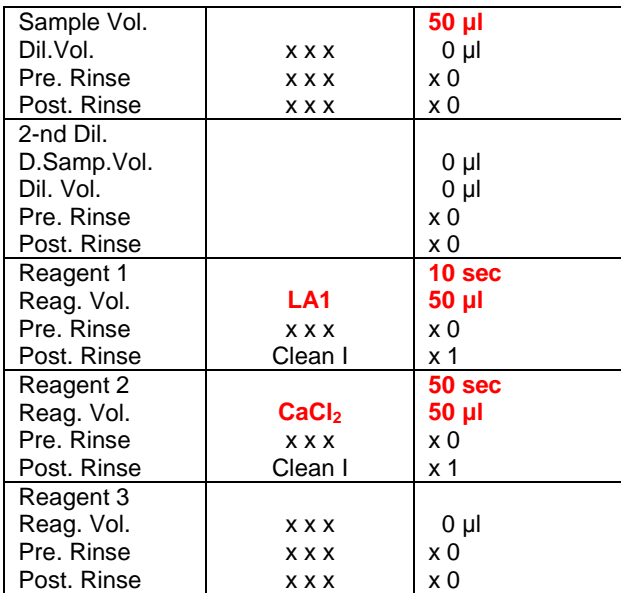

Вводимые значения каждый раз подтверждать нажатием [Enter].

Для перехода по строкам таблицы использовать стрелки курсора.

По окончании заполнения таблицы выйти из окна «Test Protocol» нажатием [Quit].

В окне «Test Protocol. Renew Settings?» подтвердить внесенные изменения нажатием [FIX]. Можно продолжить редакцию протокола теста – нажать [Continue], либо вернуться в предыдущее окно без запоминания изменений, нажав [Cancel].

В качестве реагента LA1 выступает ВАс.

В штативе нужно использовать гнездо, которое запрограммировано для LA1.

6. Продолжить программирование теста на Волчаночный антикоагулянт внесением аналогичных изменений в протокол теста LA2.

7. В окне «Test Protocol» выбрать тест [LA2].

8. Внести в таблицу Протокола теста следующие изменения (выделено красным):

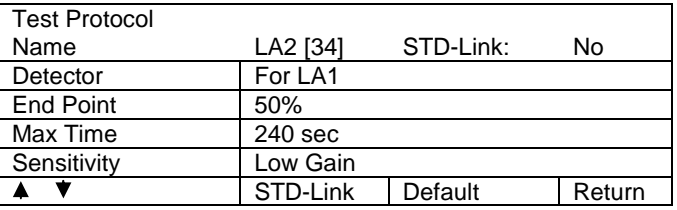

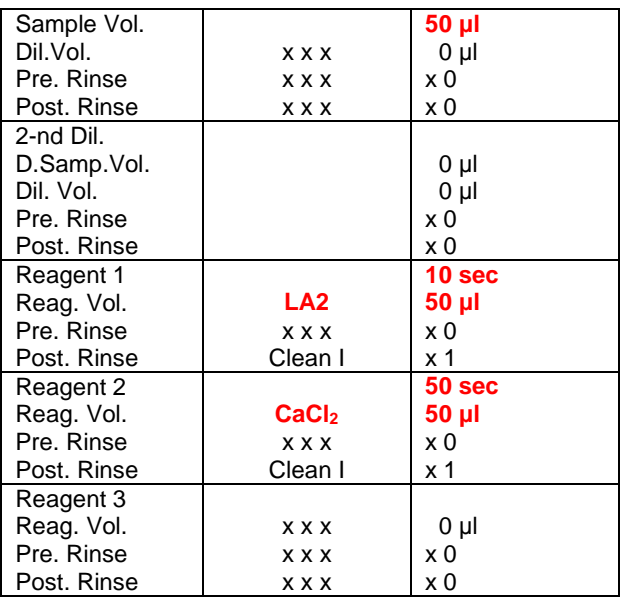

Вводимые значения каждый раз подтверждать нажатием [Enter].

Для перехода по строкам таблицы использовать стрелки курсора.

По окончании заполнения таблицы выйти из окна «Test Protocol» нажатием [Quit].

В окне «Test Protocol. Renew Settings?» подтвердить внесенные изменения нажатием [FIX]. Далее либо продолжить редакцию протокола теста – нажать [Continue], либо вернуться к окну «Main Menu» без запоминания изменений, нажав [Cancel].

В качестве реагента LA2 выступает ВАп.

В штативе нужно использовать гнездо, которое запрограммировано для  $LA2$ .

#### **Нормальные значения ВАс – 22-29 секунд, ВАп – 20-26 секунд.**

#### **Тесты со смешением плазм.**

Удлинение скринингового теста свидетельствует либо о дисфункции одного или нескольких факторов свертывания, либо о присутствии в плазме больного ингибитора свертывания. Для дифференциальной диагностики в этом случае применяют метод смешения исследуемой плазмы с пулом нормальной бедной тромбоцитами донорской плазмы.

Для этого необходимо смешать нормальную донорскую плазму с исследуемой плазмой (или контрольным материалом) в соотношении 1:1 (например, 0,4 мл нормальной донорской плазмы смешать с 0,4 мл исследуемой плазмы больного или контрольного материала). Данную смесь прогреть при 37°С в течение 10 минут. Произвести измерения времени свертывания, используя АЧТВс, ПВс, ВАс. Рассчитать скрининговое отношение смеси плазм (СО*сп*):

*н*  $c_n = \frac{I_{cn}}{T_n}$  $CO_{cn} = \frac{T_{cn}}{T_{cn}}$ , где  $T_{cn}$  – время свертывания смеси исследуемой плазмы

больного и нормальной донорской плазмы в скрининговом тесте.

СО*сп*<1,2 свидетельствует о патологии факторов свертывания в исследуемой плазме.

СО*сп*>1,2 свидетельствует о наличии в исследуемой плазме ингибиторов свертывания, как специфических (факторов свертывания), так и неспецифических (волчаночного антикоагулянта)

Для дифференцирования ВА и специфических ингибиторов факторов свертывания, например, VIII фактора необходимо провести подтверждающие тесты.

#### **Подтверждающие тесты.**

Результаты подтверждающих тестов (АЧТВп, ПВп, ВАп) необходимо выразить в виде подтверждающего отношения (ПО):

$$
\Pi O = \frac{T_{\delta}}{T_n}, \quad \text{где} \quad T_{\delta} \quad - \quad \text{время} \quad \text{свертывания} \quad \text{плазмы} \quad \text{больного} \quad \text{в}
$$

подтверждающем тесте; *Тн* – время свертывания нормального пула бедной тромбоцитами донорской плазмы в подтверждающем тесте (каждая лаборатория в соответствии с требованиями Комитета по Стандартизации устанавливает самостоятельно) или коммерческой нормальной донорской плазмы.

#### **Вычисление Нормализованного Отношения.**

Окончательное решение о наличии в плазме больного ВА делают после вычисления Нормализованного Отношения (НО)

$$
TO \text{ popmyne } HO = \frac{CO}{HO}.
$$

Нормальное значение Нормализованного Отношения составляет 0,8–1,2. При НО<1,2 волчаночный антикоагулянт отсутствует;

НО>1,2 волчаночный антикоагулянт положительный.

### **Интерпретация результатов.**

При НО>1,2 даже в одном тесте исследуемый образец следует считать положительным по волчаночному антикоагулянту.

#### **Алгоритм выявления волчаночного антикоагулянта**

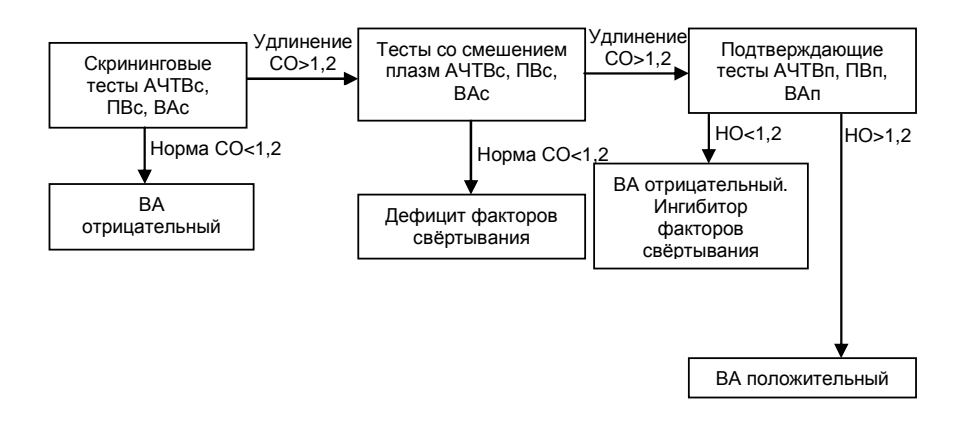

## **Факторы свертывания крови:**

## **Определение активности VIII фактора свертывания крови (Factor VIII)**

Для оценки активности Фактора VIII с помощью коагулометров Sysmex серии CA-500 НПО РЕНАМ рекомендует использовать подборку реагентов на основе тест-системы Фактор VIII-тест.

В качестве калибратора рекомендуется использовать плазму-калибратор «Мультикалибратор» (кат № КМ-16)

Вместо эрилида и каолина предлагается использовать АЧТВ-реагент (кат. № ПГ 7/2).

Кальций хлористый приобретается отдельно (кат. № Р-9).

Буфер имидазоловый приобретается отдельно (кат. № Р-7).

Плазма субстратная приобретается отдельно (кат. № КМ-6).

В качестве контроля в нормальной области рекомендуется использовать Плазму контрольную (кат № КМ-2), аттестованную по 20 параметрам в нормальной области системы гемостаза.

В качестве контроля в патологической области рекомендуется использовать Плазму контрольную (кат. № КМ-4), аттестованную по 20 параметрам в патологической области системы гемостаза.

Также можно использовать Патоплазму VIII с активностью ф. VIII 20% (кат. № КМ-8/1) и Патоплазму VIII с активностью ф. VIII 200% (кат. № КМ-9/1).

## **Пример инструкции**

#### **Набор реагентов для определения активности фактора VIII свертывания крови**

Фактор VIII – это гликопротеид с молекулярной массой приблизительно 280000 дальтон, локализованный кроме плазмы в печени, селезенке и лимфоцитах. В плазме фактор VIII циркулирует в нековалентно связанном комплексе с фактором фон Виллебранда. Фактор VIII активируется тромбином и фактором Xa и является кофактором фактора IХa в процессе активации фактора X в присутствии фосфолипидов и ионов кальция.

#### **Область применения**

Набор предназначен для измерения активности фактора VIII:

- в плазме доноров;
- в плазме больных гемофилией А;
- в плазме больных с ингибиторной формой гемофилии А;
- в плазме больных с тромбофилическими состояниями, обусловленными высоким уровнем активности фактора VIII;
- в лечебных препаратах криопреципитата.

#### **Набор**

Фактор VIII-тест

#### **Принцип метода**

Время свертывания в тесте АЧТВ смеси разведенной исследуемой и субстрат дефицитной по фактору VIII плазм зависит только от активности фактора VIII в исследуемой плазме. При добавлении к разведенной исследуемой плазме субстрат дефицитной плазмы происходит коррекция всех факторов свертывания кроме фактора VIII.

#### **Состав набора**

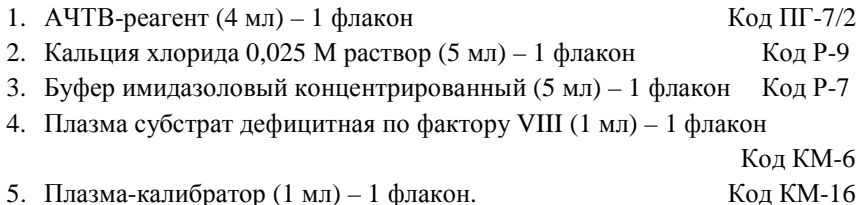

## **Приготовление реагентов**

**Рабочий буферный раствор.** Буфер имидазоловый концентрированный (5 мл) перелить в мерную колбу вместимостью 100 мл и долить до метки дистиллированной водой (разведение в 20 раз), тщательно перемешать. Рабочий буферный раствор хранить при температуре +2-8ºС не более 1 месяца.

**АЧТВ-реагент.** АЧТВ-реагент представляет собой лиофильно высушенный реагент на основе соевых фосфолипидов и активатора – эллаговой кислоты. Внести во флакон с АЧТВ-реагентом 4 мл дистиллированной воды, растворить при покачивании. Реагент готов к проведению анализа через 30 минут после растворения.

**Плазма субстратная, дефицитная по фактору VIII.** Во флакон с субстрат дефицитной плазмой внести 1 мл дистиллированной воды, растворить при осторожном покачивании. Использовать через 20 минут после растворения.

**Плазма-калибратор.** Во флакон с плазмой-калибратором внести 1 мл дистиллированной воды, растворить при осторожном покачивании. Использовать через 20 минут после растворения.

#### **Стабильность реагентов**

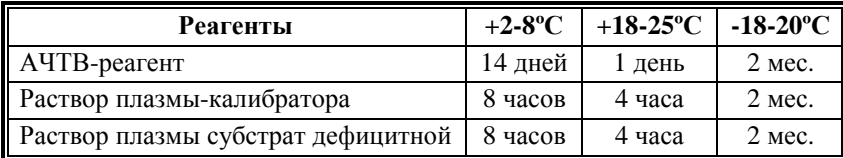

**Кальция хлорида 0,025 М раствор.** Является готовым реагентом для проведения анализа. Перед анализом прогреть при 37°С. Повторное прогревание вскрытого флакона не рекомендуется.

#### **Стабильность**

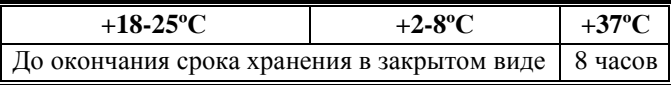

#### **Получение исследуемой плазмы для анализа**

Венозную кровь отобрать в пластиковую пробирку на 3,8% (0,11 моль/л) цитрате натрия в соотношении 9:1 или в вакуумные системы для взятия крови на 3,2% (0,11 моль/л) цитрате натрия, центрифугировать 15 мин при 3000 об/мин (1200 g). Центрифугирование следует проводить как можно скорее после взятия крови. Немедленно после центрифугирования перенести плазму в пластиковую пробирку. Для анализов достаточно 1,0 мл бедной тромбоцитами плазмы. Время хранения при комнатной температуре - не более 4 часов, при 2-8°С не более 8 часов. Допускается однократное замораживание плазмы при температуре -20ºС.

## **Программирование прибора**

**Методика проведения тестов и калибровки полностью соответствует стандартным настройкам прибора на определение фактора VIII.** 

#### **Интерпретация результатов.**

Уровень активности фактора VIII в плазме в норме и патологии.

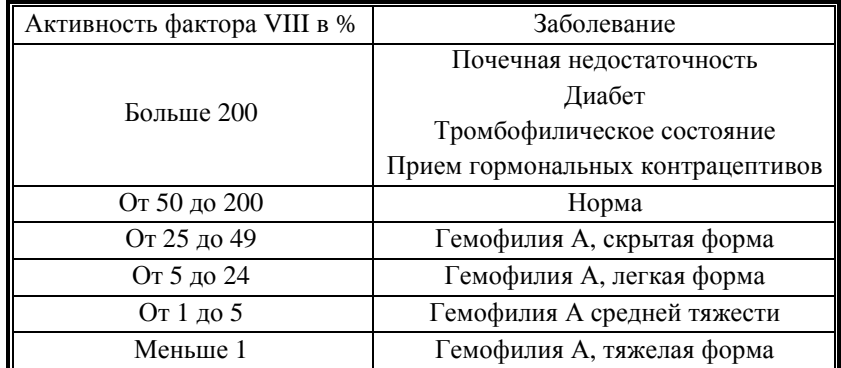

За единицу активности принимается активность фактора VIII, содержащегося в пуле донорской плазмы, взятой не менее чем от 300 здоровых доноров мужчин. Активность фактора VIII выражается в международных единицах (МЕ) или в процентах, причем 1 МЕ/мл соответствует 100% активности.

## **Определение активности IX фактора свертывания крови (Factor IX )**

Для оценки активности Фактора IX с помощью коагулометра Sysmex серии CA-500 НПО РЕНАМ рекомендует использовать подборку реагентов на основе тест-системы Фактор IX-тест (кат. № ФС-2).

В качестве калибратора используется Плазма контрольная (кат. № КМ-2), аттестованная по 20 параметрам в нормальной области системы гемостаза.

Вместо эрилида и каолина предлагается использовать АЧТВ-реагент (кат. № ПГ-7/2)

Кальций хлористый приобретается отдельно (кат. № Р-9).

Буфер имидазоловый приборетается отдельно (кат. № Р-7).

Плазма субстратная приобретается отдельно (кат. № КМ-7)

В качестве Контроля в нормальной области рекомендуется использовать Плазму контрольную (кат. № КМ-2), аттестованную по 20 параметрам в нормальной области системы гемостаза.

В качестве контроля в патологической области рекомендуется использовать Плазму контрольную (кат. № КМ-4), аттестованную по 20 параметрам в патологической области системы гемостаза.

## **Пример инструкции**

### **Набор реагентов для определения активности фактора IX свертывания крови**

Коагуляционный фактор IX – это витамин К-зависимый плазменный белок, состоящий из 415 аминокислот, разделенных на 5 полипептидных цепей. Активированный фактор IX участвует в активации фактора X в присутствии ионов кальция, анионных фосфолипидных мембран и кофактора VIIIa. Дефицит фактора IX является причиной гемофилии В – одного из наиболее распространенных врожденных заболеваний, проявляющихся кровотечением.

#### **Область применения**

Набор предназначен для измерения активности фактора IX:

- в плазме доноров;
- в плазме больных гемофилией В;

• в плазме больных с ингибиторной формой гемофилии В;

• в плазме больных с тромбофилическими состояниями, обусловленными высоким уровенем активности фактора IХ.

### **Принцип метода**

Время свертывания в тесте АЧТВ смеси разведенной исследуемой и субстрат дефицитной по фактору IX плазм зависит только от активности фактора IX в исследуемой плазме. При добавлении к разведенной исследуемой плазме субстрат дефицитной плазмы происходит коррекция всех факторов свертывания кроме фактора IX.

### **Состав набора**

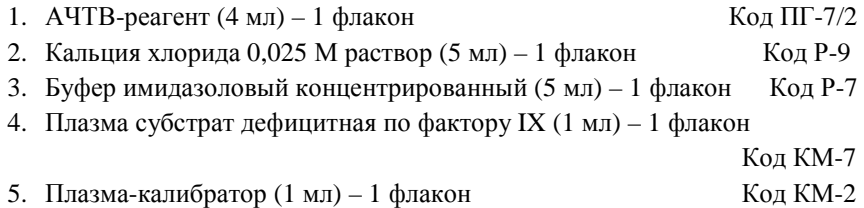

#### **Приготовление реагентов.**

**Рабочий буферный раствор.** Буфер имидазоловый концентрированный (5 мл) перелить в мерную колбу вместимостью 100 мл и долить до метки дистиллированной водой (разведение в 20 раз), тщательно перемешать. Рабочий буферный раствор хранить при температуре +2-8ºС не более 1 месяца.

**АЧТВ-реагент.** АЧТВ-реагент представляет собой лиофильно высушенный реагент на основе соевых фосфолипидов и активатора – эллаговой кислоты. Внести во флакон с АЧТВ-реагентом 4 мл дистиллированной воды, растворить при покачивании. Реагент готов к проведению анализа через 30 минут после растворения.

**Плазма субстратная, дефицитная по фактору IX.** Во флакон с субстрат дефицитной плазмой внести 1 мл дистиллированной воды, растворить при осторожном покачивании. Использовать через 20 минут после растворения.

**Плазма-калибратор.** Во флакон с плазмой-калибратором внести 1 мл дистиллированной воды, растворить при осторожном покачивании. Использовать через 20 минут после растворения.

#### **Стабильность реагентов.**

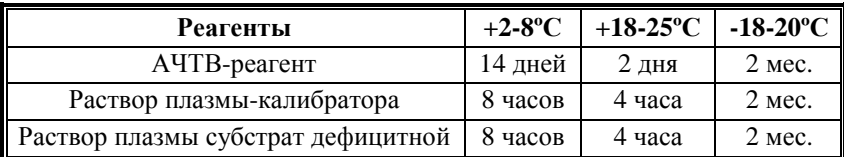

**Кальция хлорида 0,025 М раствор.** Является готовым реагентом для проведения анализа. Перед анализом прогреть при 37°С. Повторное прогревание вскрытого флакона не рекомендуется.

#### **Стабильность.**

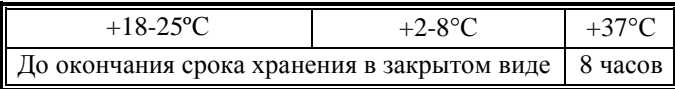

#### **Получение исследуемой плазмы для анализа**

Венозную кровь отобрать в пластиковую пробирку на 3,8% (0,11 моль/л) цитрате натрия в соотношении 9:1 или в вакуумные системы для взятия крови на 3,2% (0,11 моль/л) цитрате натрия, центрифугировать 15 мин при 3000 об/мин (1200 g). Центрифугирование следует проводить как можно скорее после взятия крови. Немедленно после центрифугирования перенести плазму в пластиковую пробирку. Для анализов достаточно 1,0 мл бедной тромбоцитами плазмы. Время хранения при комнатной температуре - не более 4 часов, при 2-8°С не более 8 часов. Допускается однократное замораживание плазмы при температуре -20ºС.

#### **Меры предосторожности**

Все компоненты данного набора предназначены только для диагностики in vitro. Компоненты набора следует рассматривать как потенциально биологически опасные вещества, при работе с которыми необходимо соблюдать все меры предосторожности.

При работе с исследуемыми образцами следует надевать одноразовые резиновые или пластиковые перчатки, так как образцы плазмы крови человека следует рассматривать как потенциально инфицированные, способные длительное время сохранять и передавать вирусы иммунодефицита ВИЧ1 и ВИЧ2, гепатита В или любой другой возбудитель вирусной инфекции.

**Методика проведения тестов и калибровки полностью соответствует стандартным настройкам прибора на определение фактора IX.** 

#### **Интерпретация результатов.**

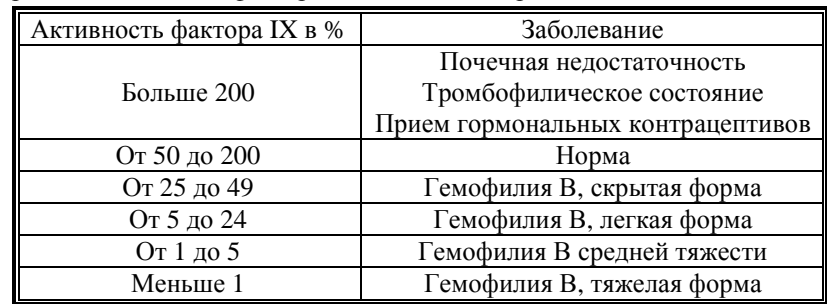

Уровень активности фактора IX в плазме в норме и патологии.

За единицу активности принимается активность фактора IX, содержащегося в пуле донорской плазмы, взятой не менее чем от 300 здоровых доноров мужчин. Активность фактора IX выражается в международных единицах (МЕ) или в процентах, причем 1 МЕ/мл соответствует 100% активности.

### **Пустые бланки протоколов для сохранения стандартных условий проведения теста**

Прежде чем вносить изменения в программирование тестов, следует записать установки для реагентов Siemens, а также распечатать данные построения калибровочных кривых для возможного восстановления тестов Siemens.

Ниже прилагаются протоколы для заполнения стандартных условий по клоттинговым тестам типа APPT:

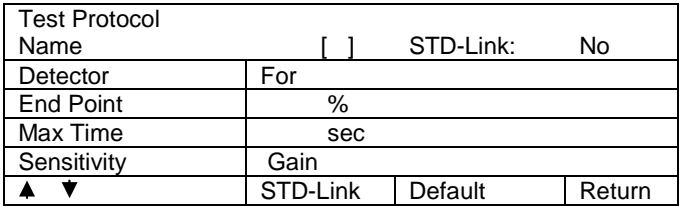

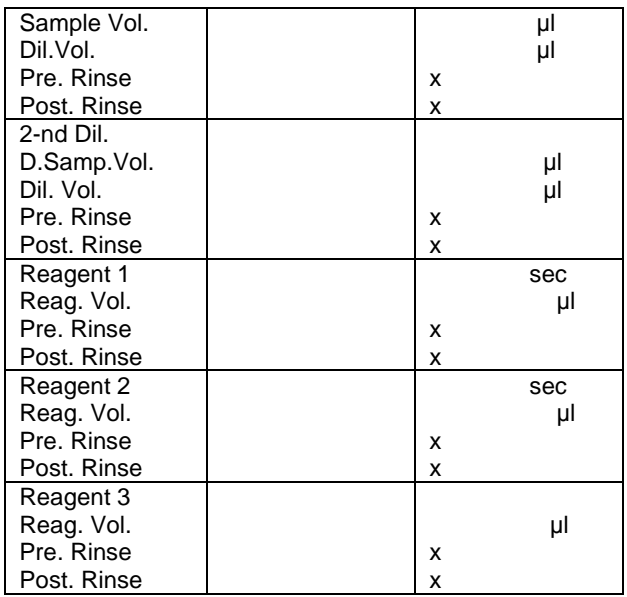

Также прилагается протокол для заполнения стандартных условий хромогенных тестов типа АТ III:

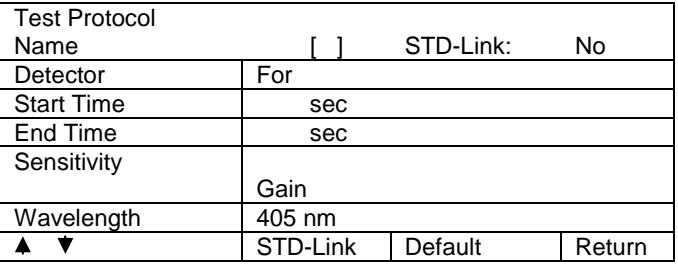

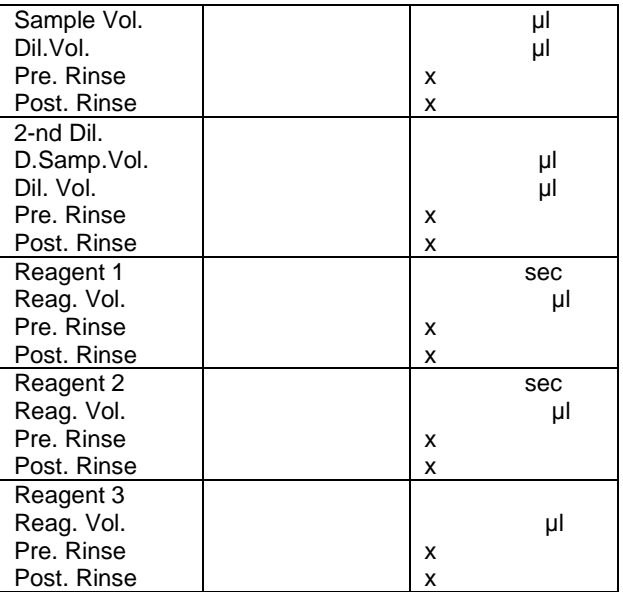

#### **Расшифровка значков на чеке:**

\*\*\*.\* данные не получены в результате какой-либо ошибки в образце;

---.- анализируемый параметр не вычисляется ввиду своей численной малости;

+++.+ анализируемый параметр имеет большое значение, превышающее возможности настроек прибора;

Х ошибка, случившаяся из-за прибора.

Следите за датой годности используемой контрольной плазмы и используемых реагентов: по окончании срока годности для контрольной плазмы войдите в программу <QC> и нажмите [Setting], далее внесите нужные поправки; для реагентов войдите в программу <Standard Curve> и нажмите [Lot N Entry], далее внесите нужные поправки.

#### **Флажки:**

m данное значение является вычисленным средним значение;

! для полученных данных было использовано разведение более чем 100%;

свидетельствует о наличии какой-то ошибки или имеется отклонение при повторном анализе;

> полученные данные превышают верхний предел запрограммированных значений;

< полученные данные превышают нижний предел запрограммированных значений;

+ полученные данные превышают верхний предел заданных функцией MARK значений;

- полученные данные превышают нижний предел заданных функцией MARK значений.

**Примечание**: значок \* является более приоритетным относительно < и >.

**По всем вопросам, связанным с работой реагентов, помощью в проведении адаптаций Вы можете обращаться по бесплатному номеру телефона 8-800-200-90-57 к специалистам по продукции Кишинцу Роману Сергеевичу и Тихомировой Ксении Владимировне.**